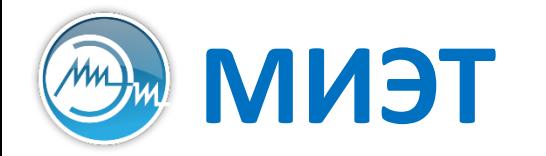

**Национальный исследовательский университет «МИЭТ»**<br>Институт интегральной электроники (группы ЭН-34-35, каф. ПКИМС)

# Программные средства САПР

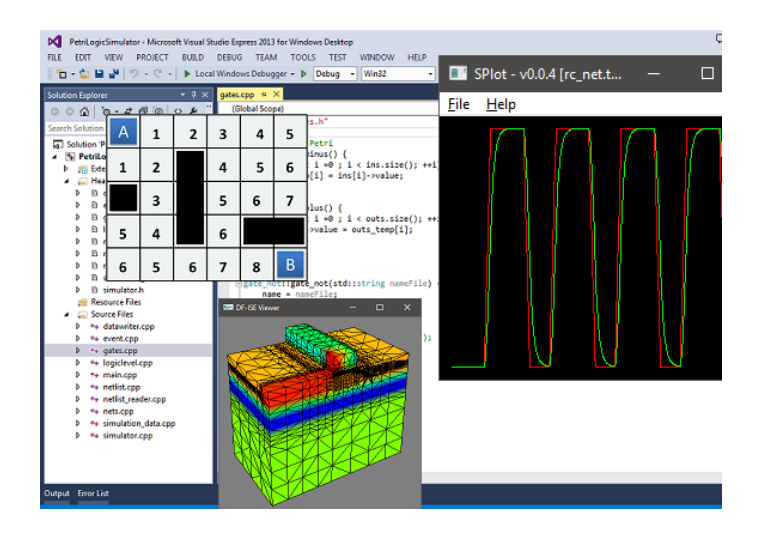

Лекция 6

**Этап проектирования топологии**

**Часть 1**

#### **Топологический этап проектирования**

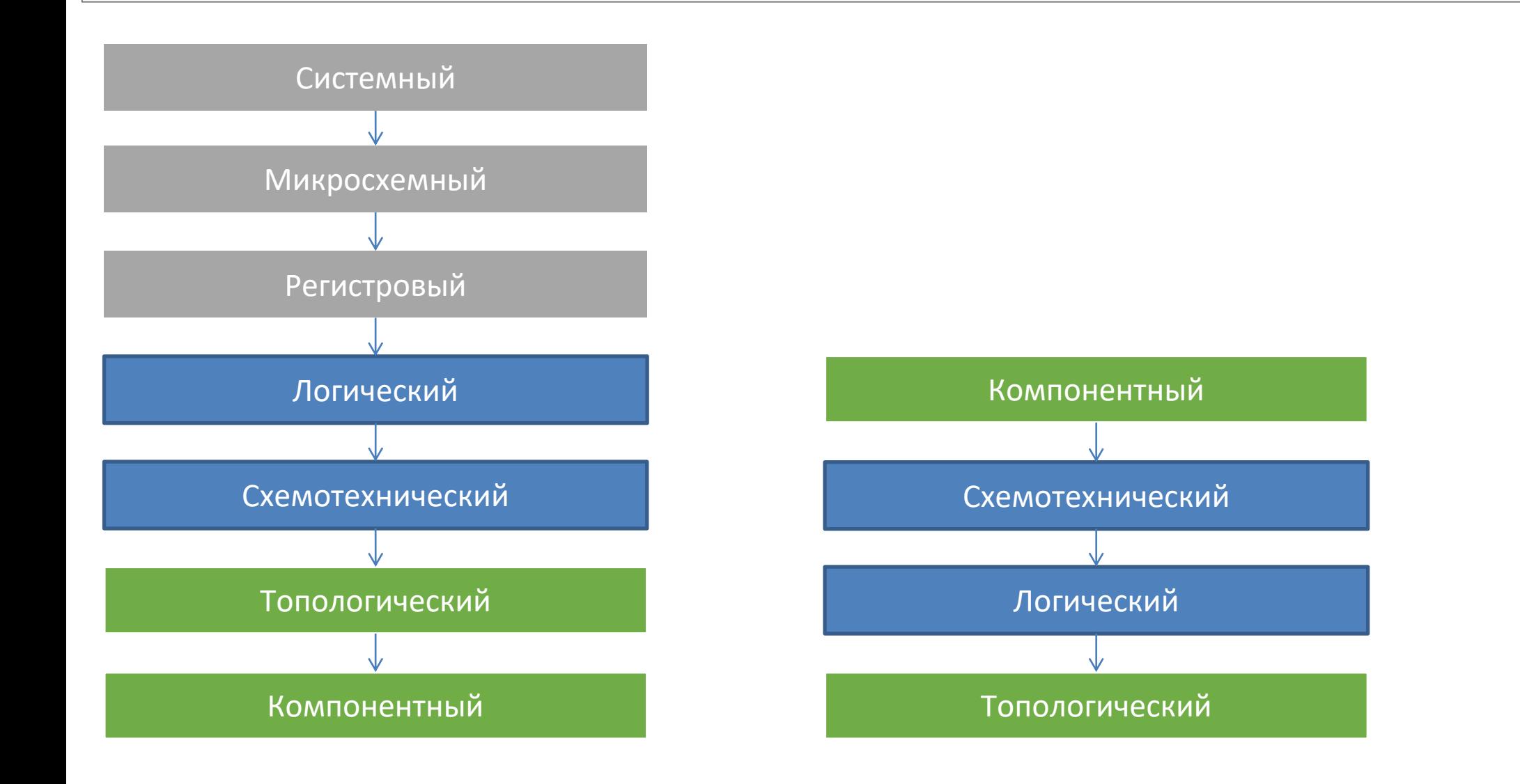

Программные средства САПР Слайд 3 из 31 Булах Д.А. (AM Институт ИнЭл, МИЭТ. **Лекция 6. Топологический этап проектирования. Часть 1.**

### **Технологическая САПР (TCAD)**

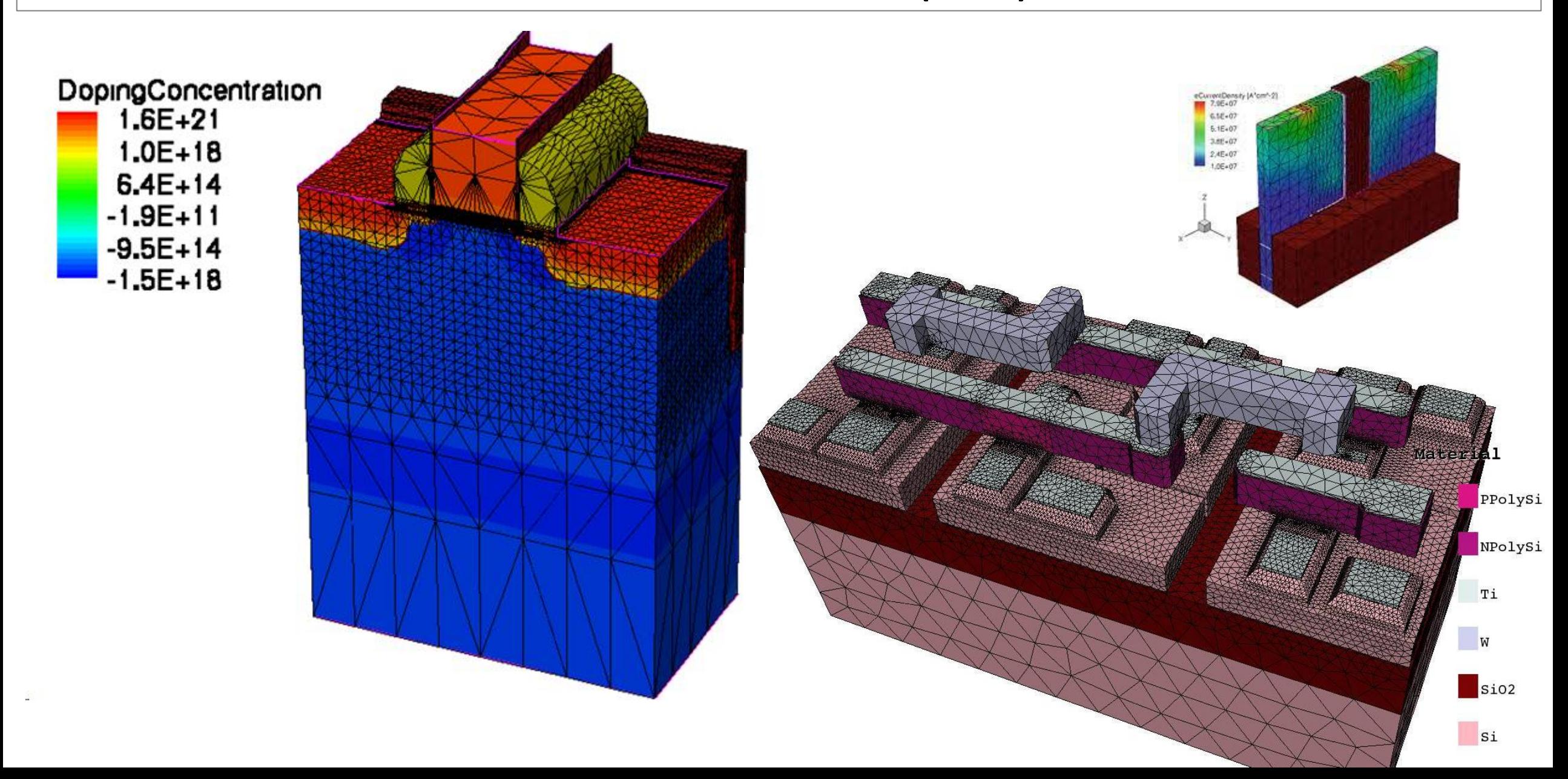

Слайд 4 из 31 Булах Д.А. Институт ИнЭл, МИЭТ. Программные средства САПР **Лекция 6. Топологический этап проектирования. Часть 1.**

#### **Компонентное проектирование: ввод данных (2)**

Ввод данных:

T

# 1. создание п/п структур в «конструкторе»

**2. генерация сетки (grid, mesh) устройства**

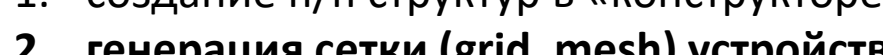

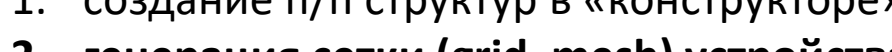

ununun

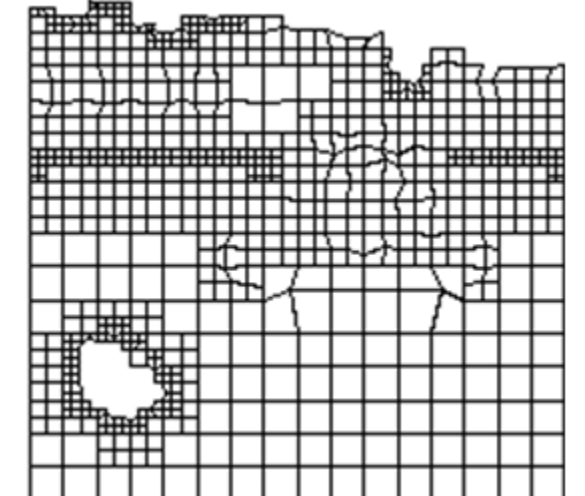

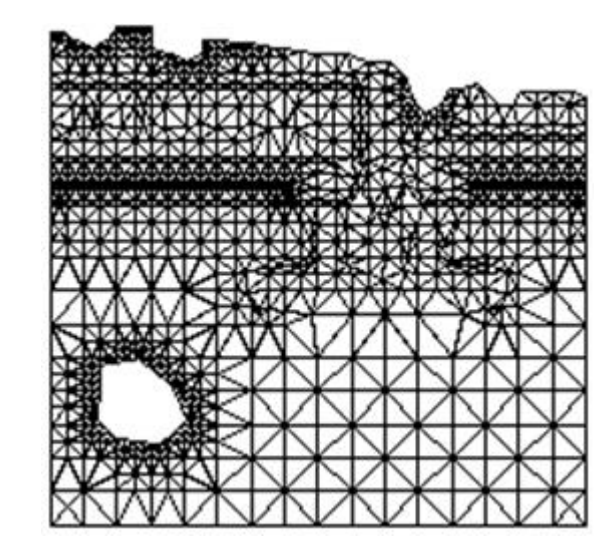

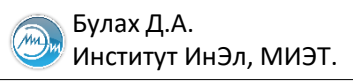

# **Построение регулярной сетки**

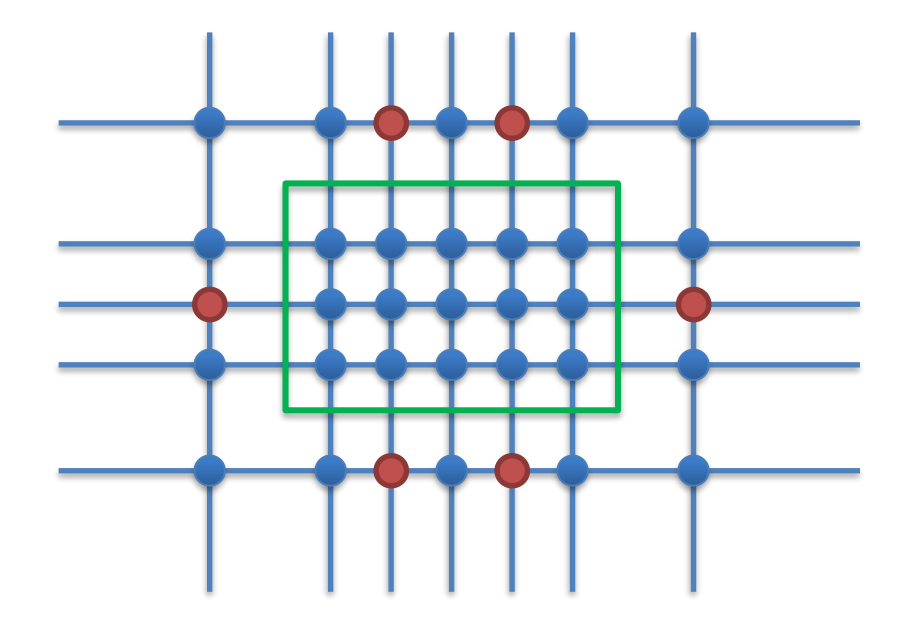

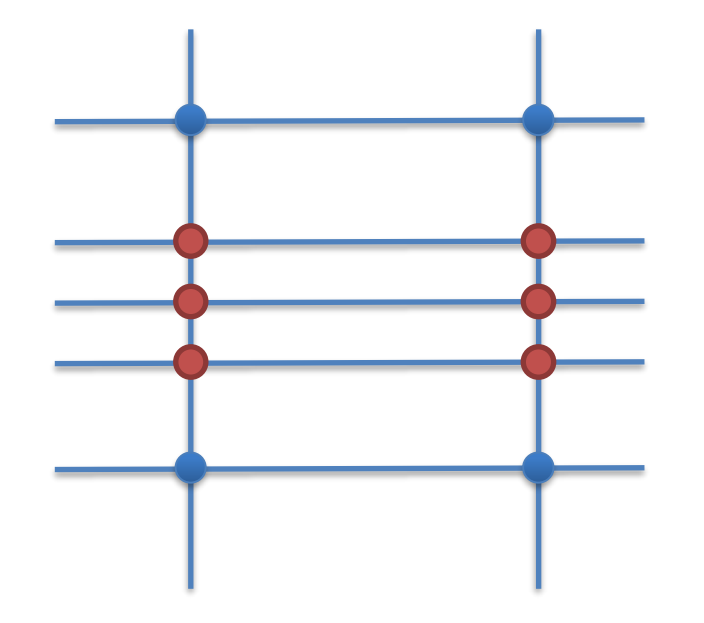

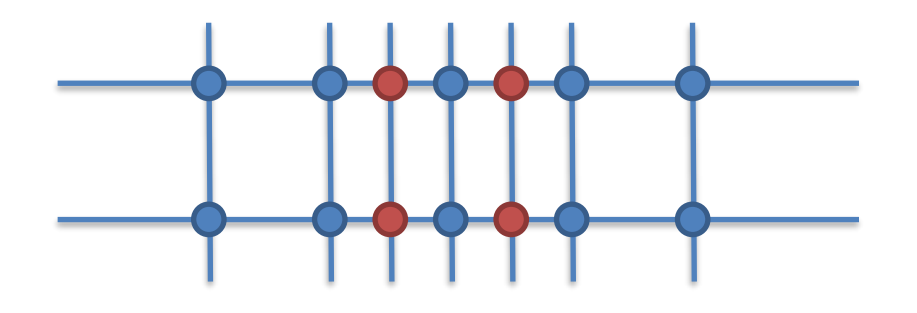

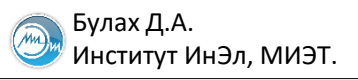

# **Построение квазирегулярной сетки**

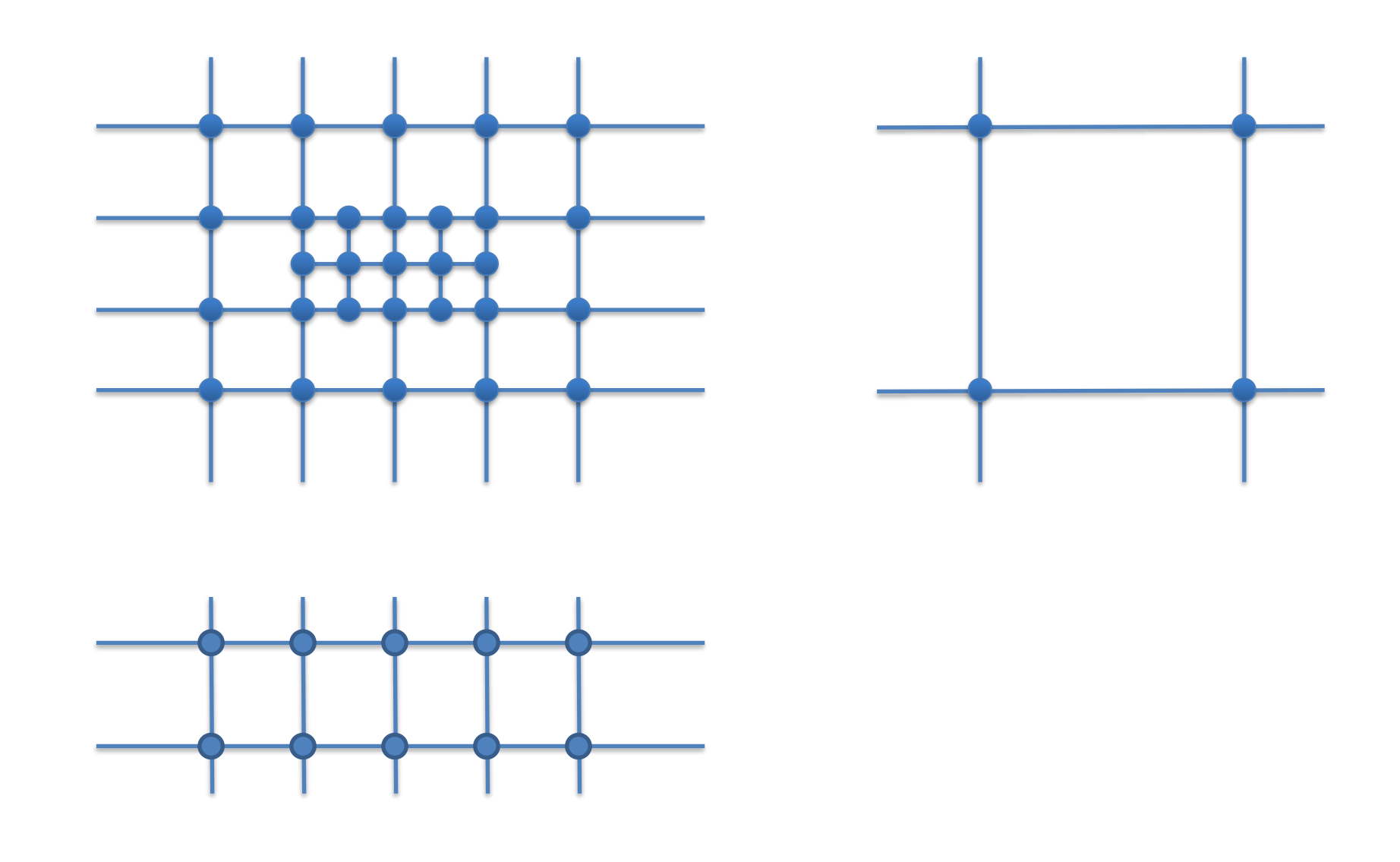

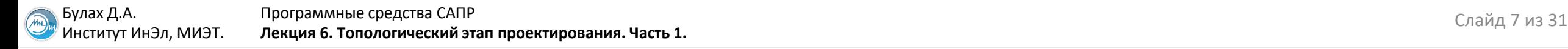

#### **Результат триангуляции**

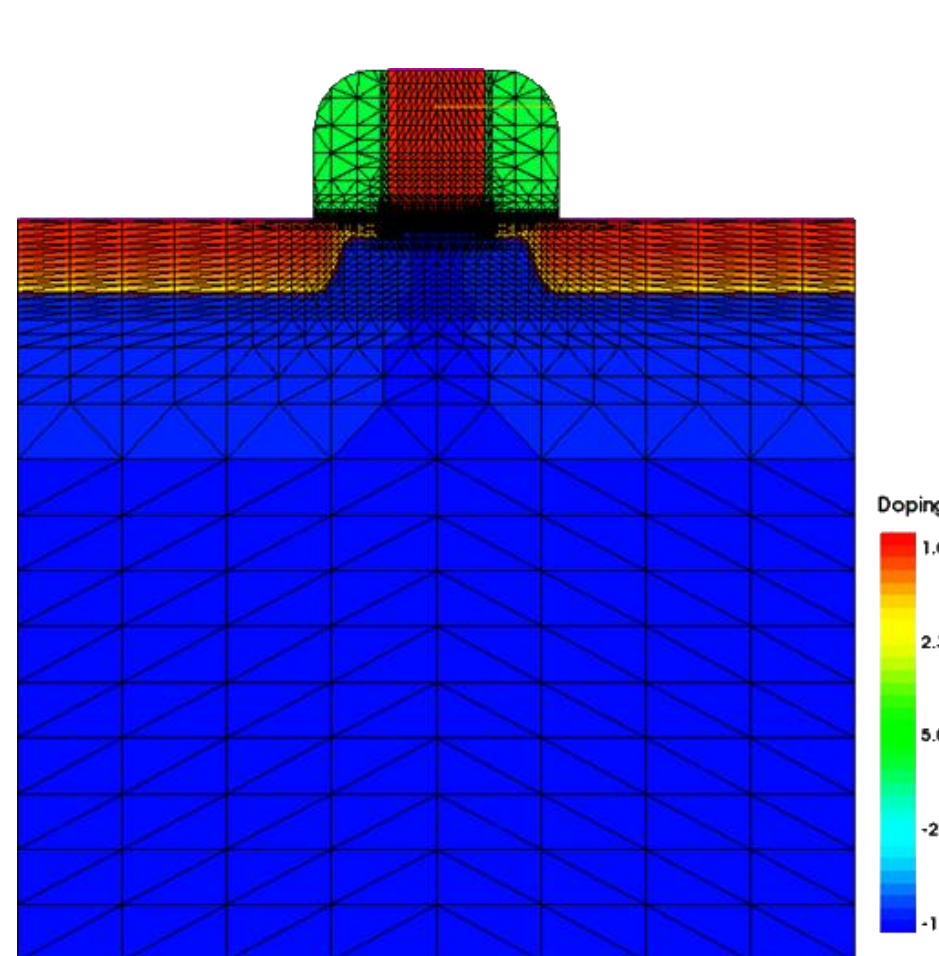

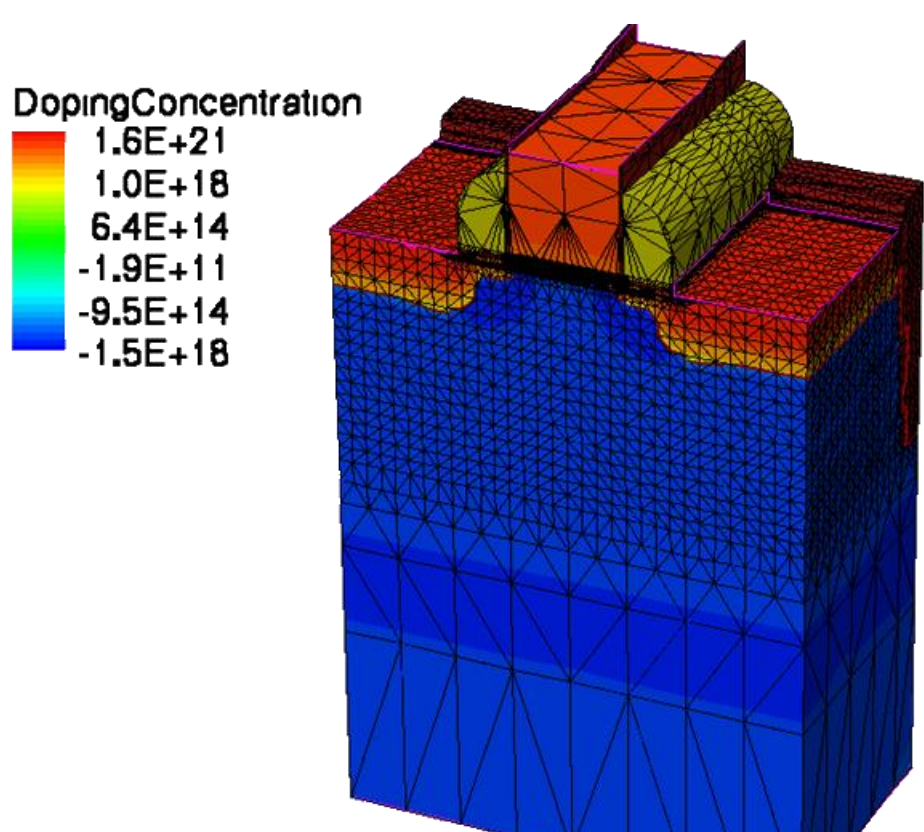

DopingConcentration (cm^-3)

 $1.05e+20$ 

2.32e+16

5.07e+12

 $-2.21e+14$ 

 $-1.00e+18$ 

#### **TCAD: входные и выходные файлы, формат DF-ISE**

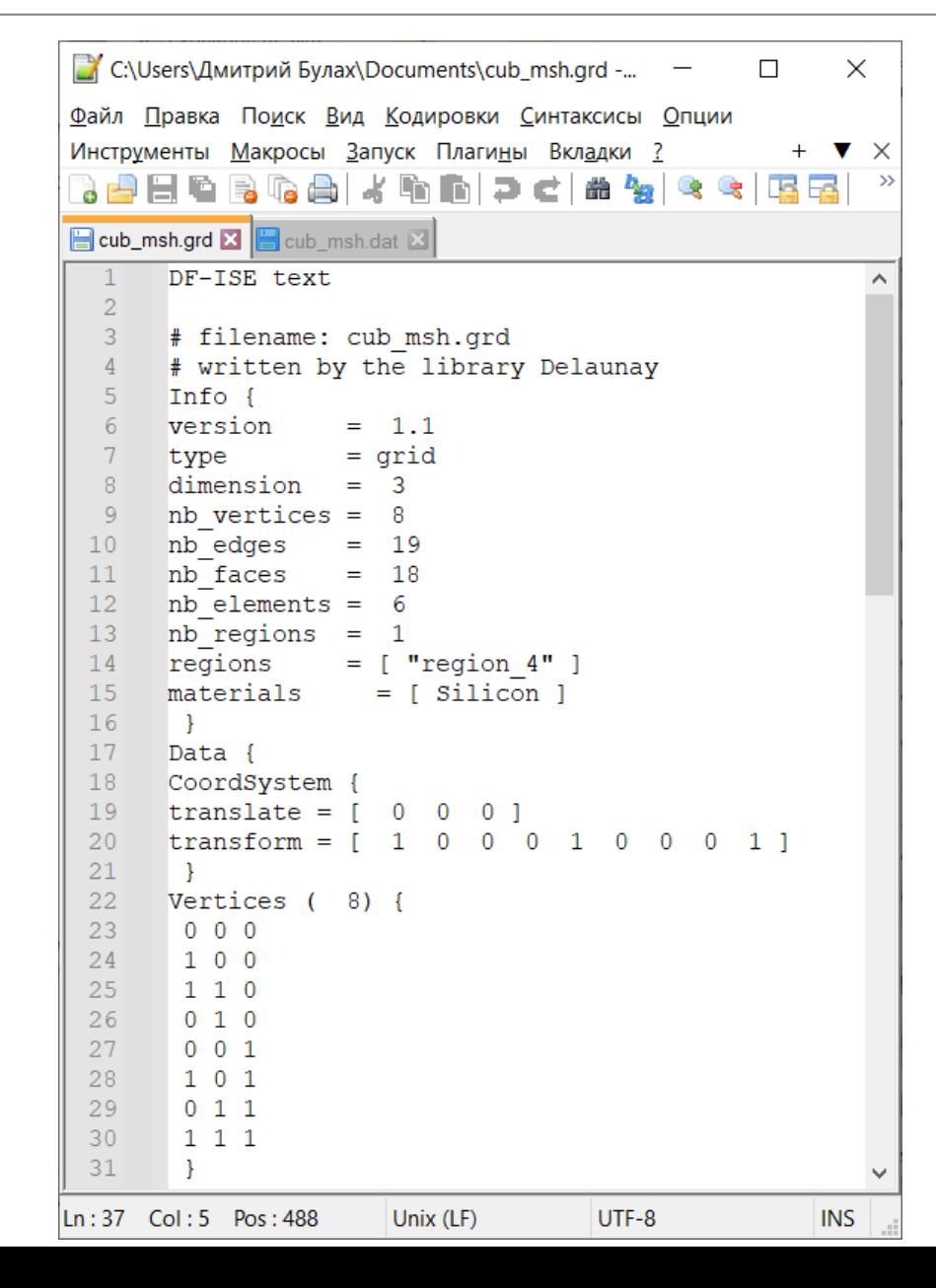

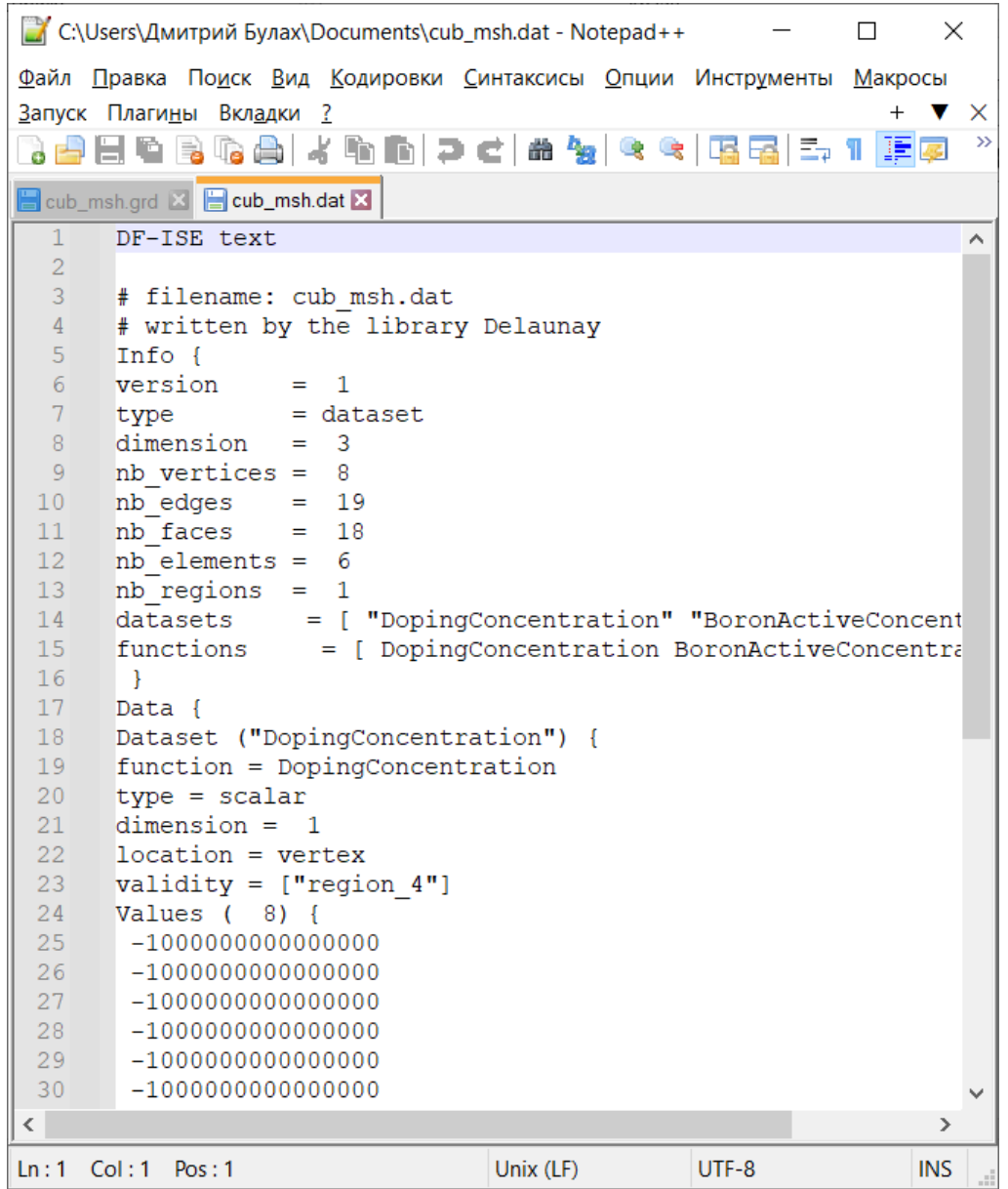

Слайд 9 из 31 Булах Д.А. **Лекция 6. Топологический этап проектирования. Часть 1.** Институт ИнЭл, МИЭТ. Программные средства САПР

 $\widehat{(\widehat{m})}$ 

# **Формат DF-ISE: входные данные (1)**

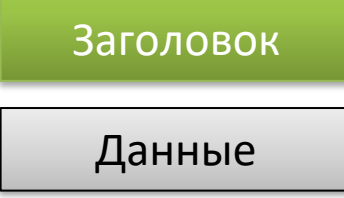

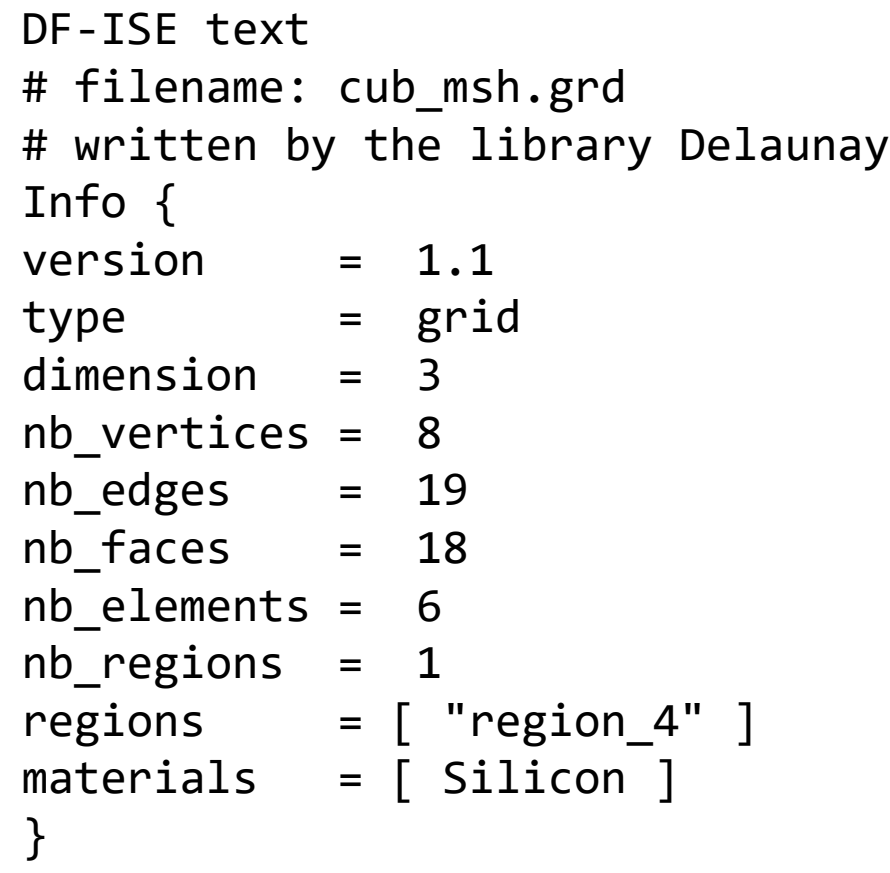

 $\sqrt{m}$ Институт ИнЭл, МИЭТ.

### **Формат DF-ISE: входные данные (2)**

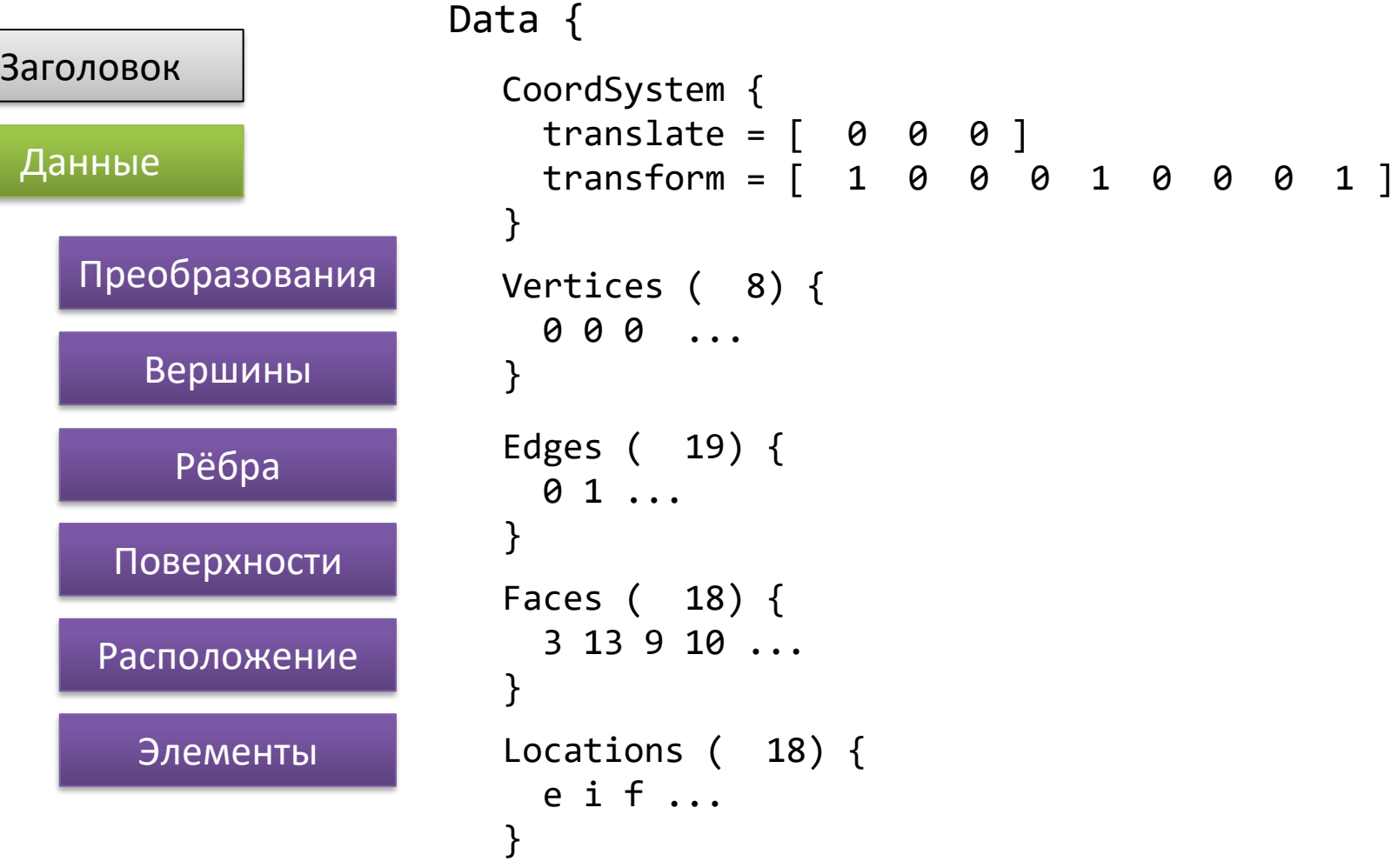

}

 $\sqrt{m}$ Институт ИнЭл, МИЭТ.

# **Формат DF-ISE: входные данные (3)**

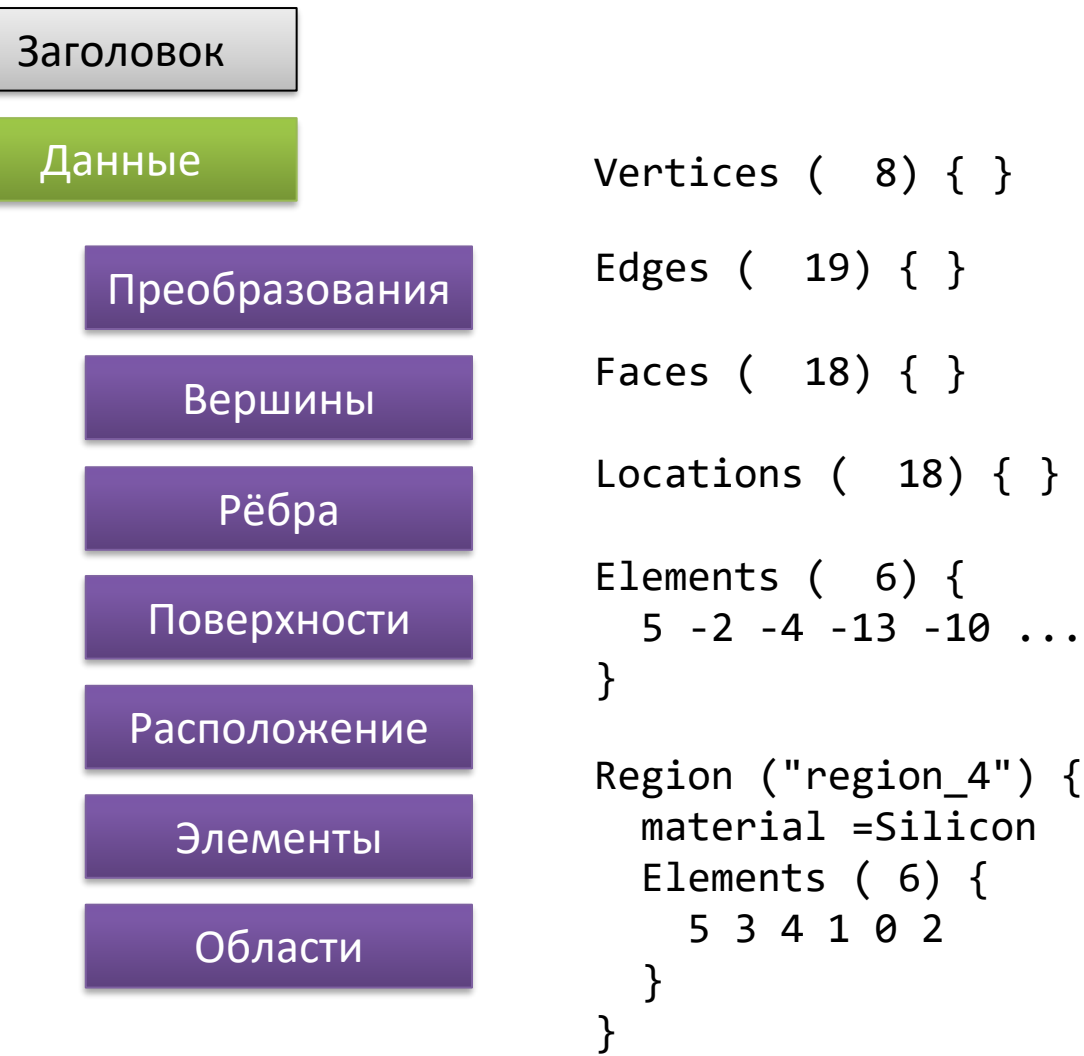

 $\sqrt{m}$ Институт ИнЭл, МИЭТ.

### **Формат DF-ISE: выходные данные (1)**

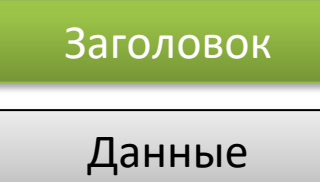

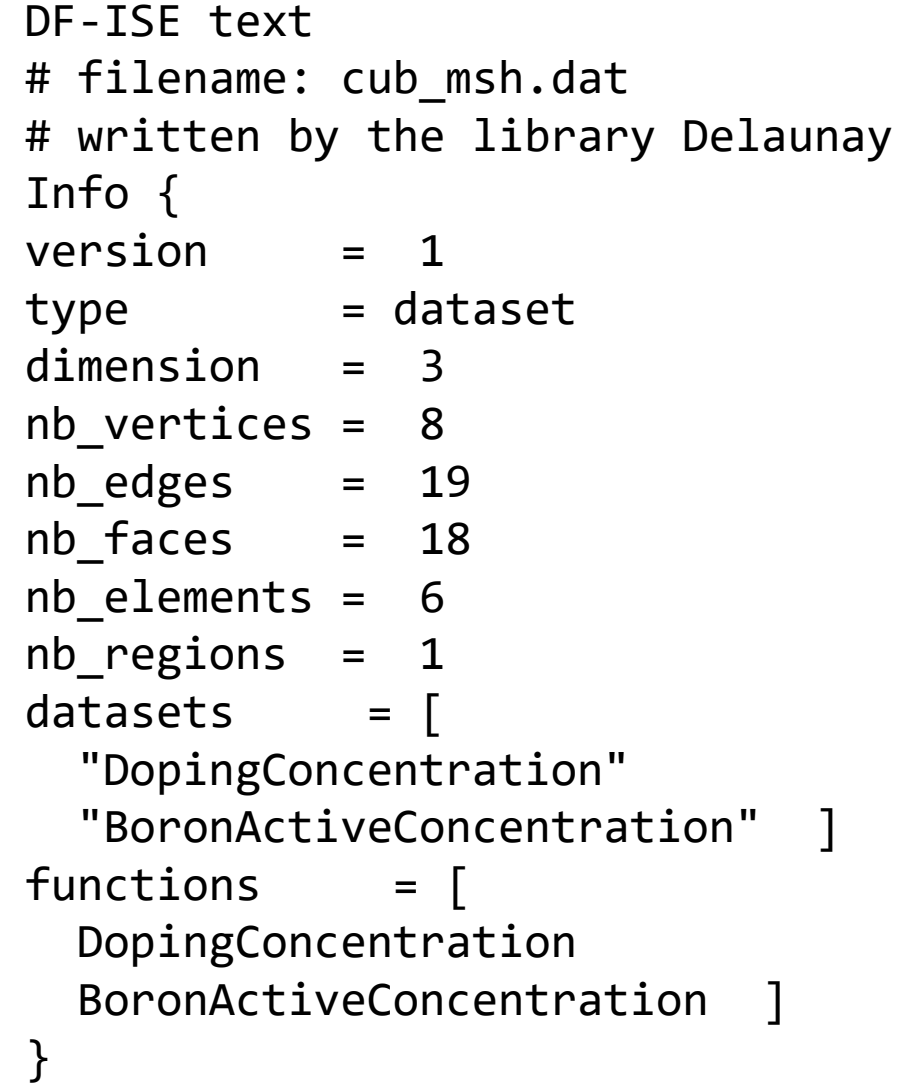

Институт ИнЭл, МИЭТ.

#### **Формат DF-ISE: выходные данные (2)**

Data {

}

}

```
Заголовок
Данные
    Набор данных 1
```
Dataset ("DopingConcentration") { function = DopingConcentration type = scalar dimension = 1 location = vertex validity = ["region\_4"] Values ( 8) { -1000000000000000 -1000000000000000 -1000000000000000 -1000000000000000 -1000000000000000 -1000000000000000 -1000000000000000 -1000000000000000 }

Институт ИнЭл, МИЭТ.

#### **Формат DF-ISE: выходные данные (3)**

```
Заголовок
Данные
    Набор данных 1
    Набор данных 2
```
}

```
Data {
   Dataset ("DopingConcentration") { ... }
  Dataset ("BoronActiveConcentration") {
     function = BoronActiveConcentration
     type = scalar
     dimension = 1
     location = vertex
    validity = ["region 4"] Values ( 8) {
       1000000000000000
       1000000000000000
       1000000000000000
       1000000000000000
       1000000000000000
       1000000000000000
       1000000000000000
       1000000000000000
   } 
  }
```
THE

Sun Mar 11, 17:01

Sun Mar 11, 16:53

≿⊡

 $\sum_{i=1}^{n}$ ම.

D

 $1.1E + 13$  $-4.7E + 12$ 

DopingConcentra

 $1.0E + 20$ 

 $4.8E + 17$  $2.3E + 15$ 

 $1.1E + 13$ 

 $-4.7E+12$ 

 $-1.0E + 15$ 

#### **Примеры структур данных из ЛР №7**

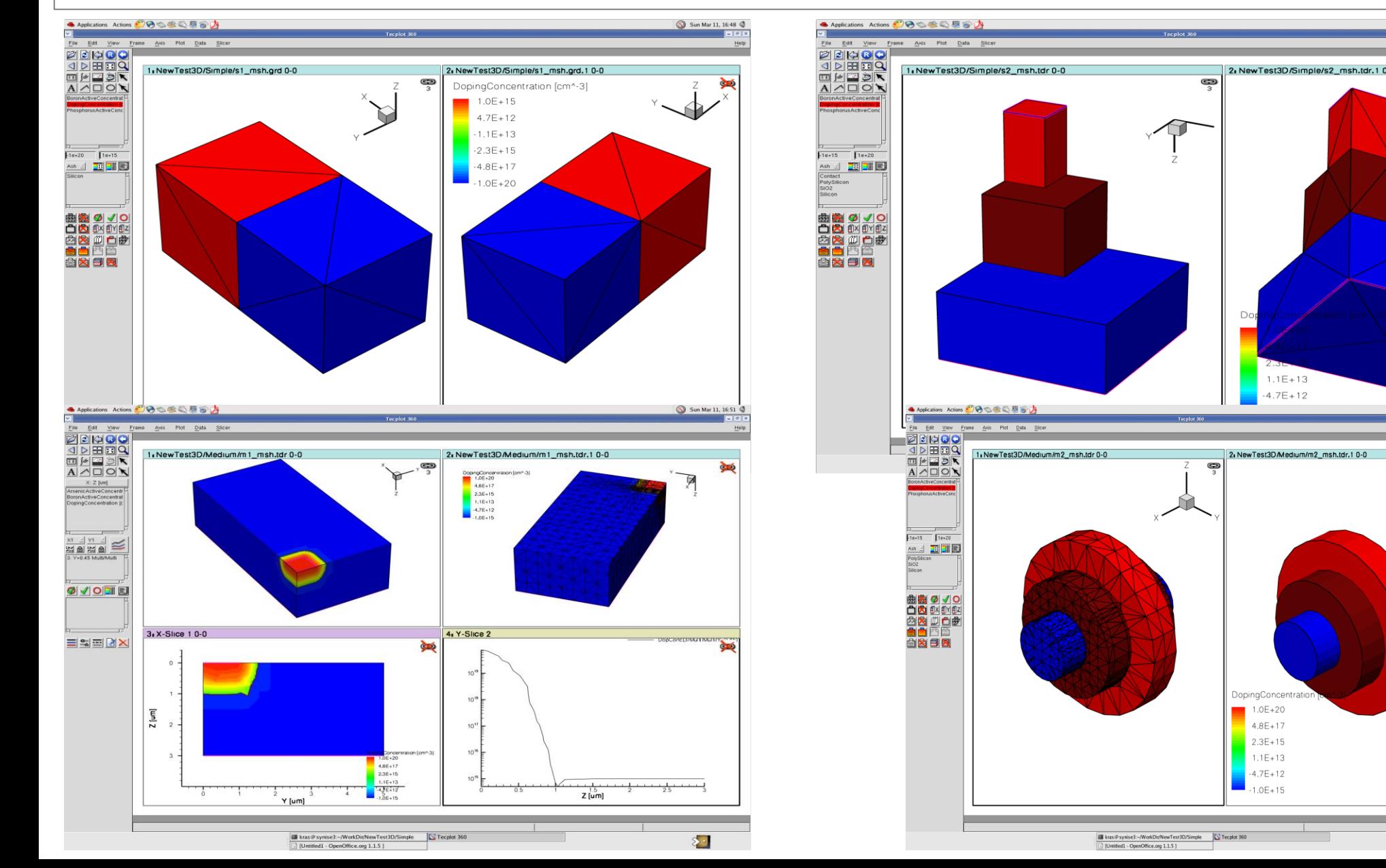

#### **Представление результатов 2D моделирования**

Визуализация результатов моделирования:

- 1. просмотр 2D;
- 2. просмотр 1D.

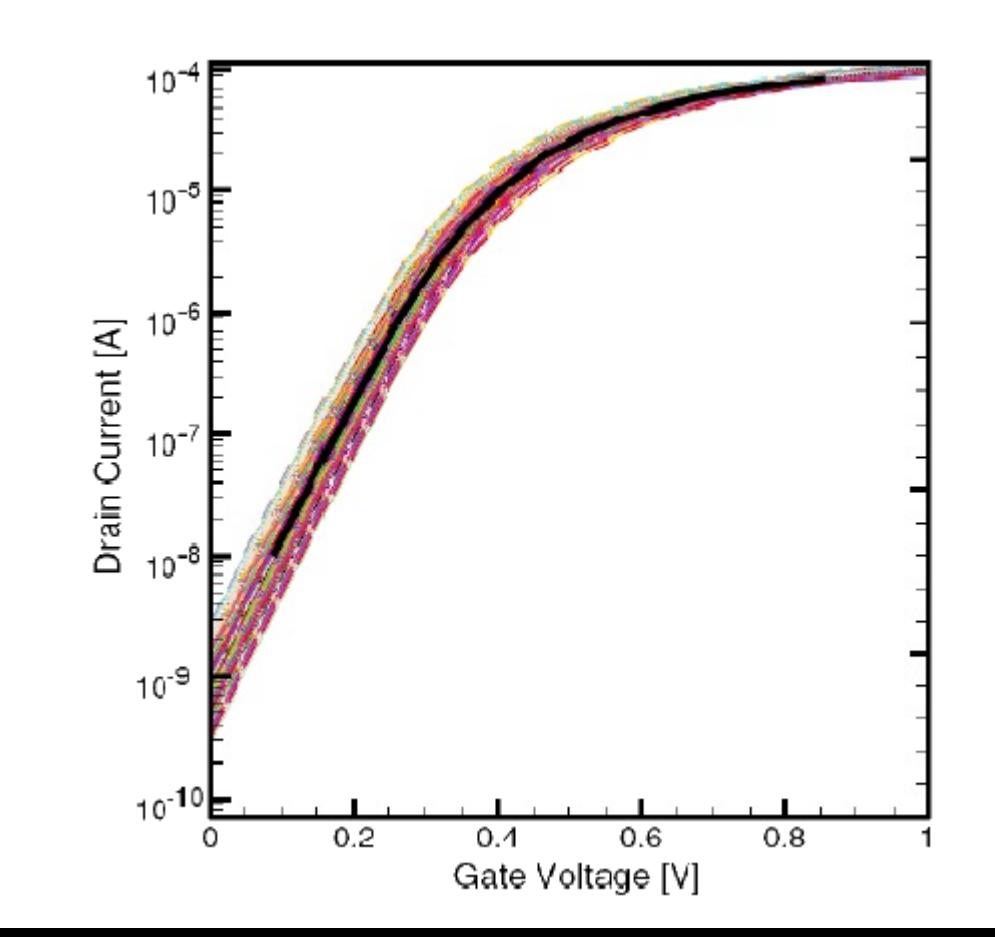

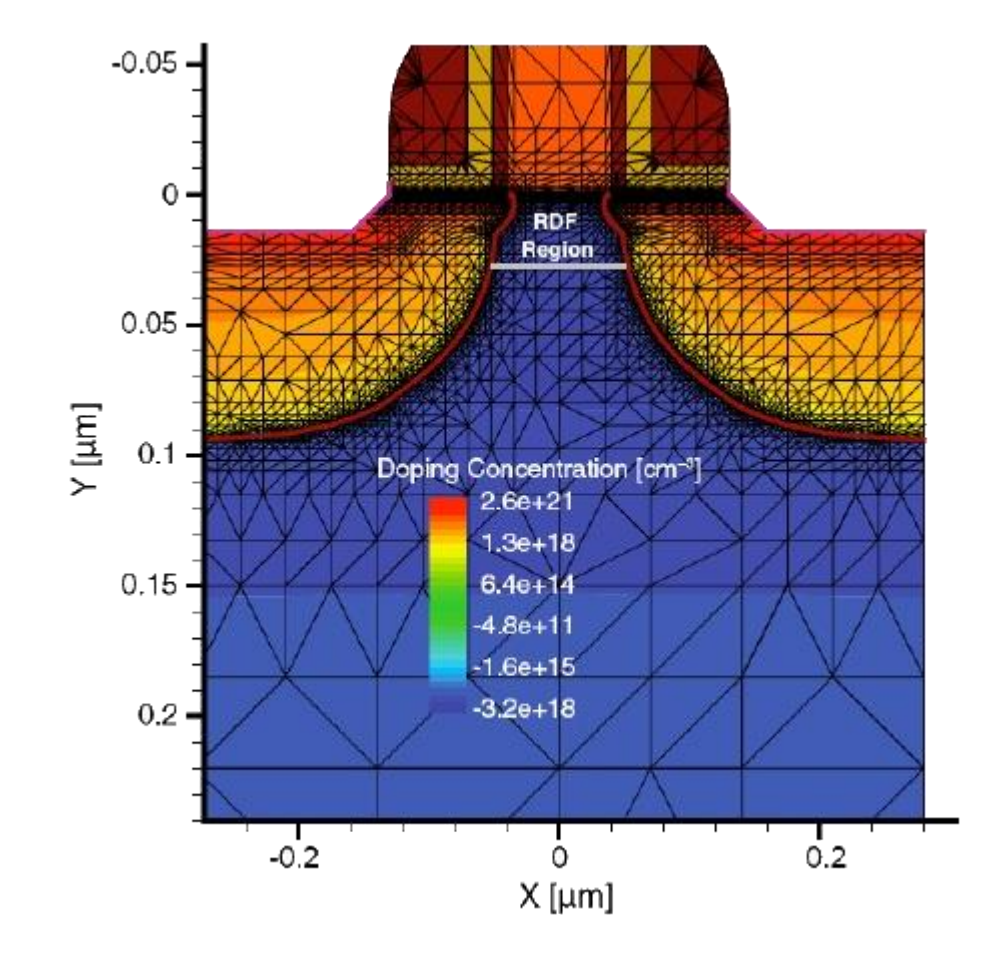

\* САПР Sentaurus

#### **Представление результатов 3D моделирования**

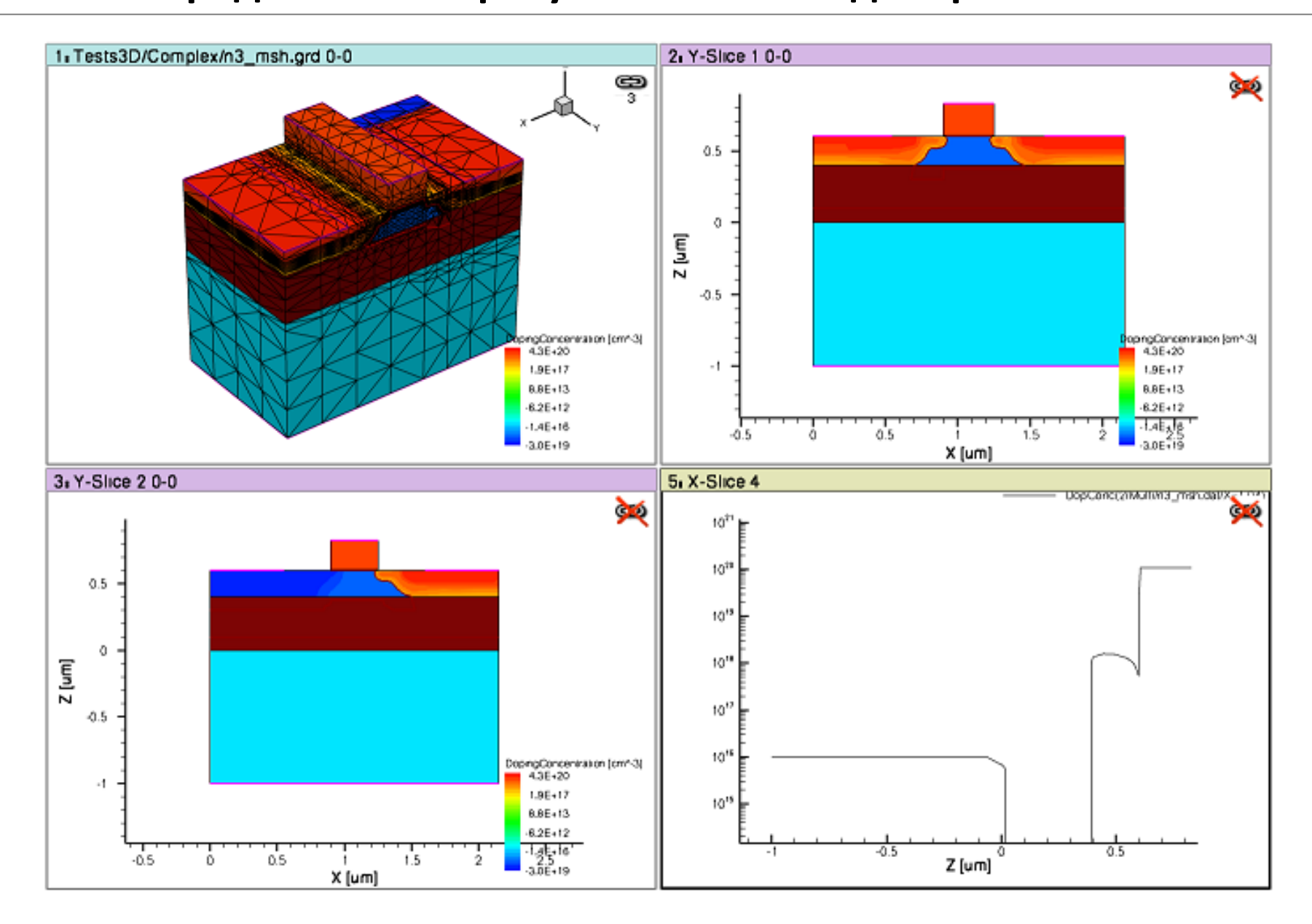

Программные средства САПР Слайд 18 из 31 Булах Д.А. (m Институт ИнЭл, МИЭТ. **Лекция 6. Топологический этап проектирования. Часть 1.**

#### **Компонентное проектирование (2)**

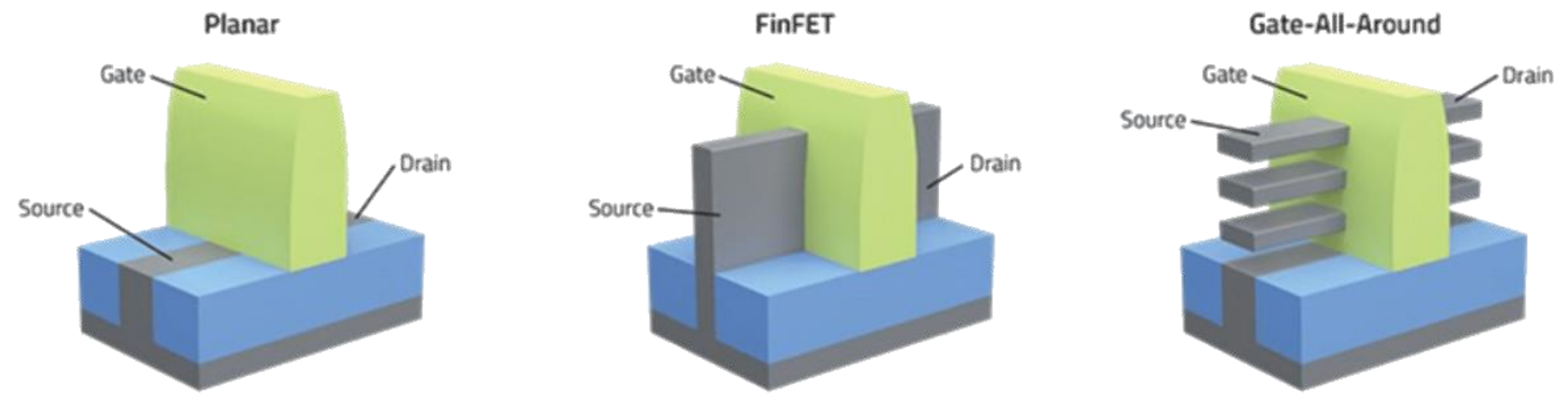

#### **Impact Of GAA Transistors At 3/2nm**

\*https://semiengineering.com/impact-of-gaa-transistors-at-3-2nm/

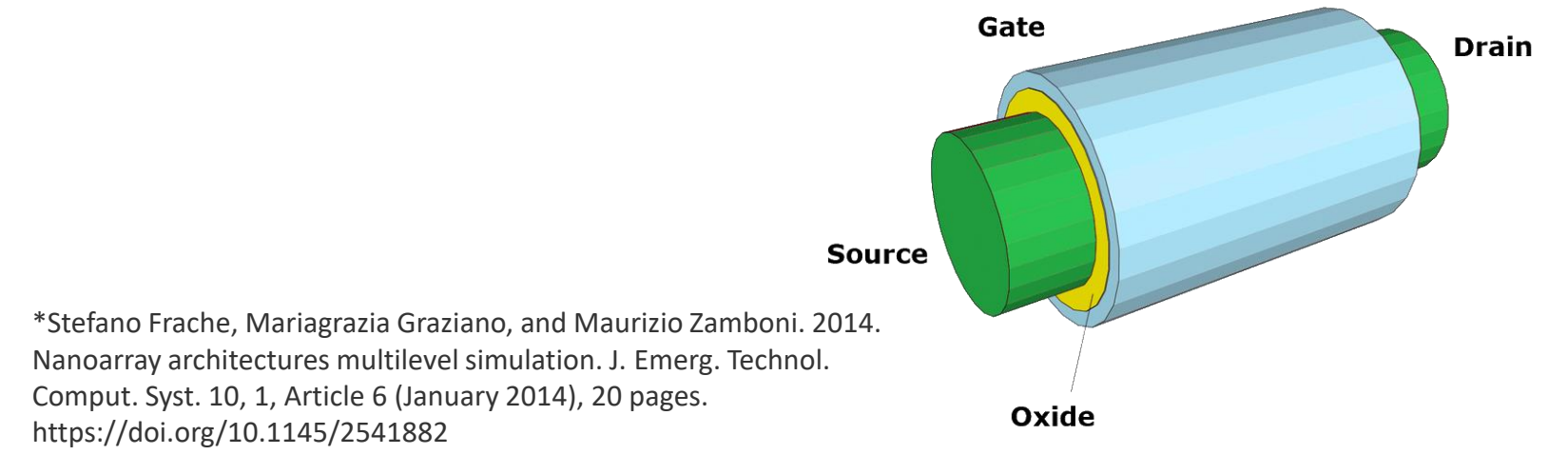

#### **Экстракция SPICE-параметров**

$$
I_D = k'_n \frac{W}{L} \bigg[ (V_{GS} - V_T) V_{DS} - \frac{V_{DS}^2}{2} \bigg]
$$
  
agecb  $k'_n = \mu_n C_{ox} = \frac{\mu_n \varepsilon_{ox}}{t_{ox}}$ 

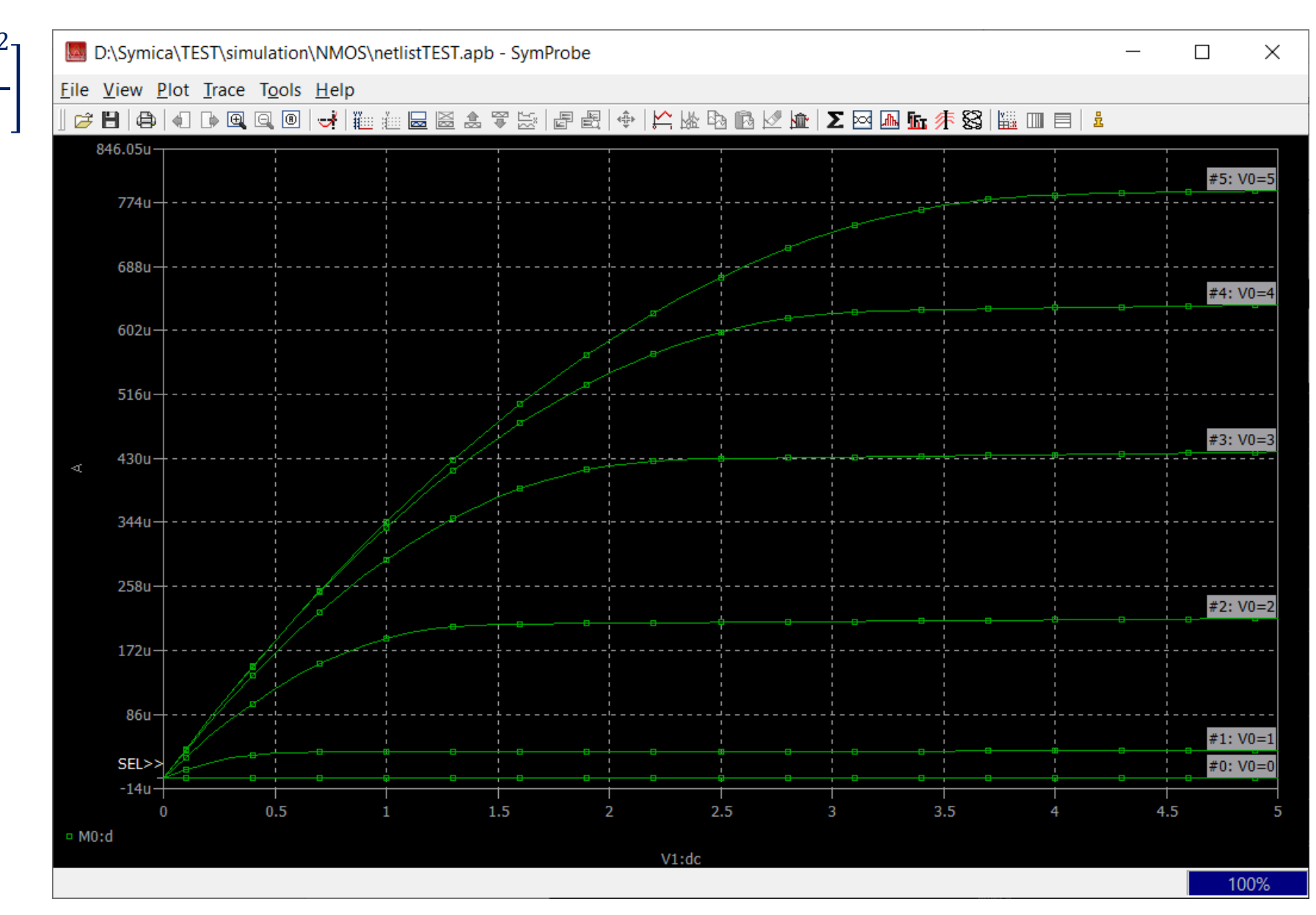

Программные средства САПР Булах Д.А. **Программные средства САПР** Слайд 20 из 31 Булах Д.А. Слайд 20 из 31 Булах Д.А. Слайд 20 из 31 m Институт ИнЭл, МИЭТ. **Лекция 6. Топологический этап проектирования. Часть 1.**

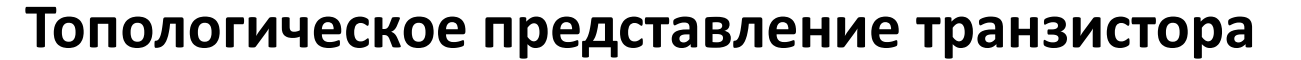

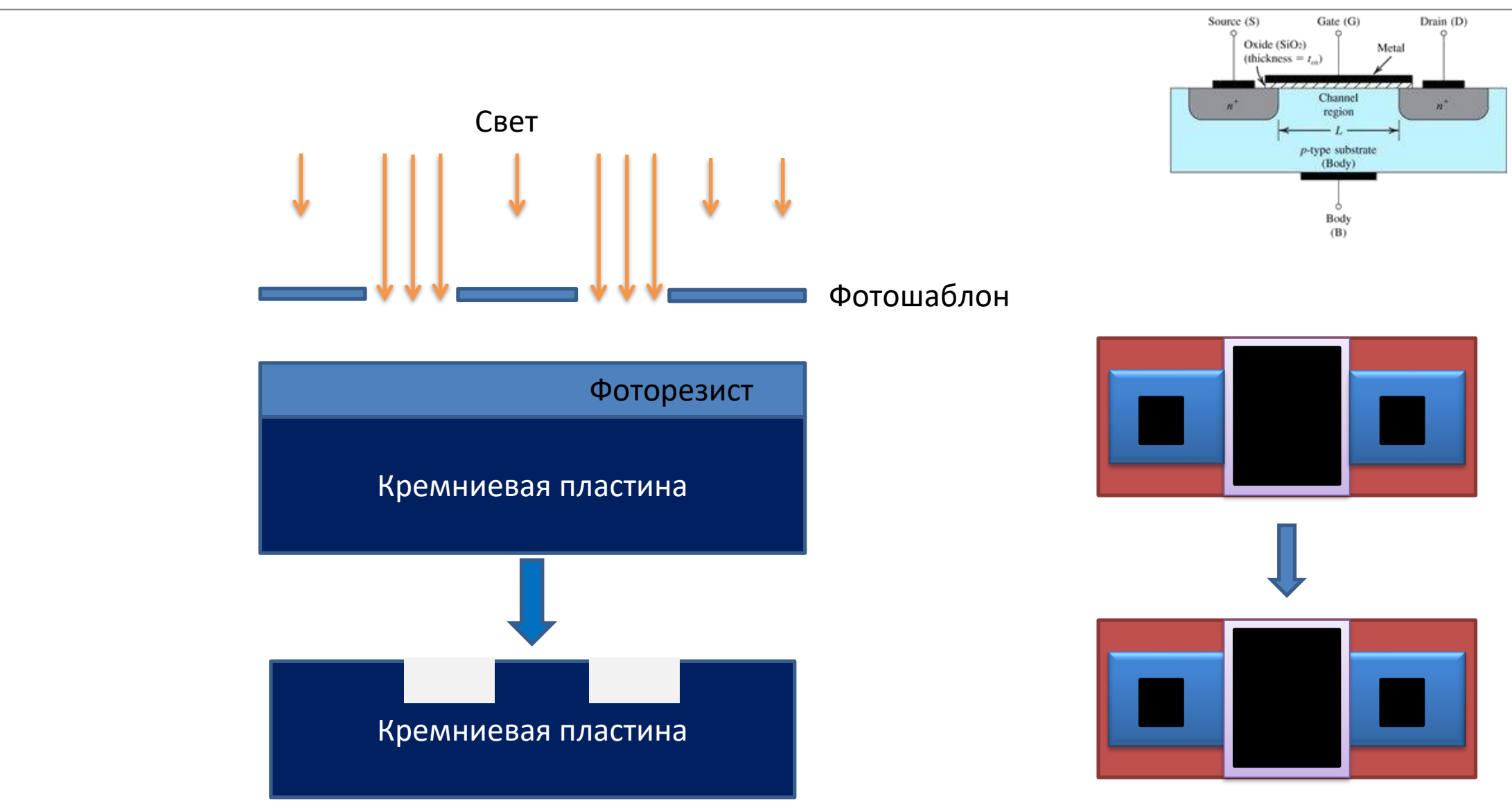

Булах Д.А. **Программные средства САПР** Слайд 21 из 31 Булах Д.А. Слайд 21 из 31 Булах Д.А. Слайд 21 из 31 Булах Д.А. Программные средства САПР (Am Институт ИнЭл, МИЭТ. **Лекция 6. Топологический этап проектирования. Часть 1.**

#### **Представление топологии: формат GDSII**

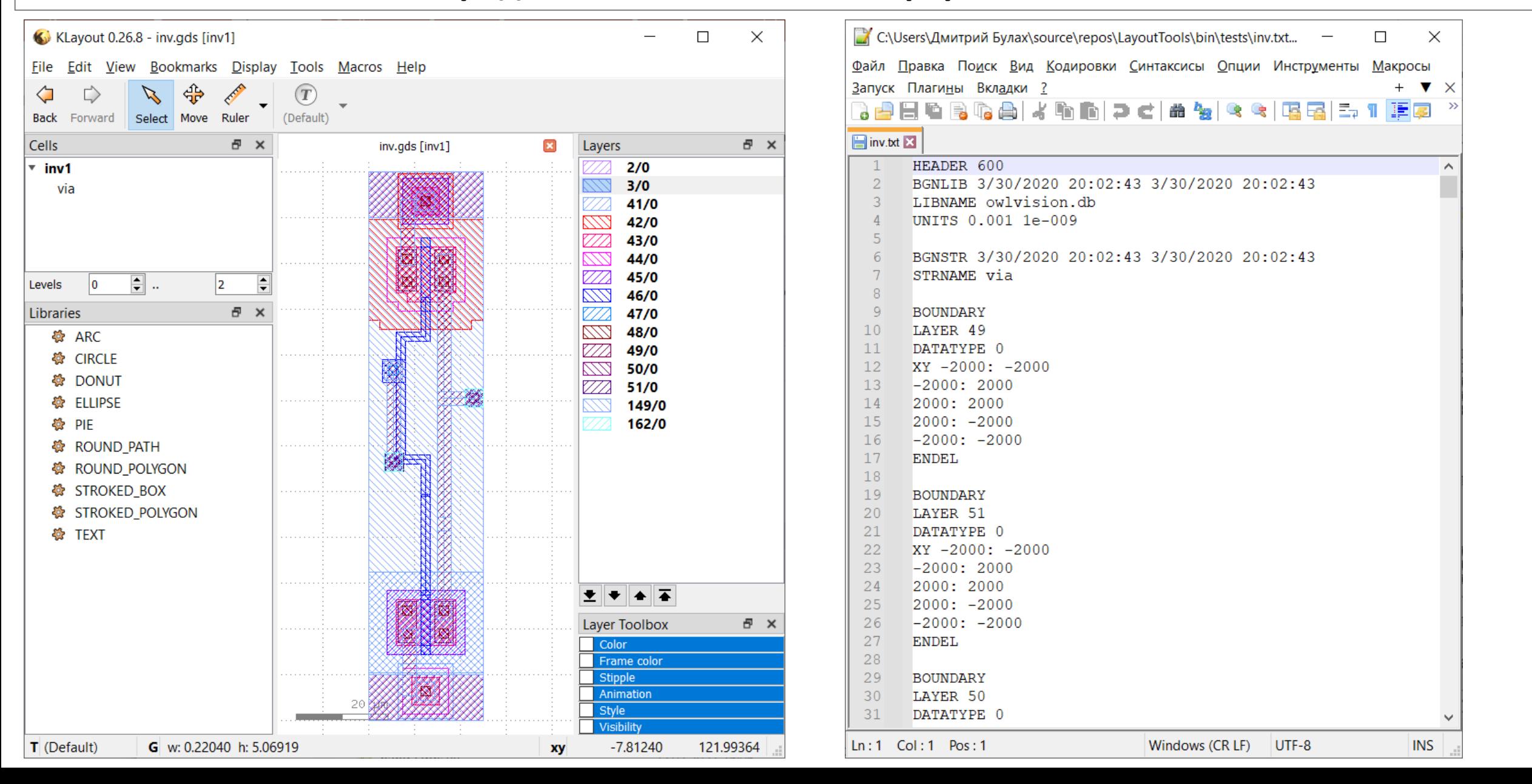

Программные средства САПР  $\sqrt{m}$ Слайд 22 из 31 Булах Д.А. **Лекция 6. Топологический этап проектирования. Часть 1.**Институт ИнЭл, МИЭТ.

# **Представление топологии: формат MSK**

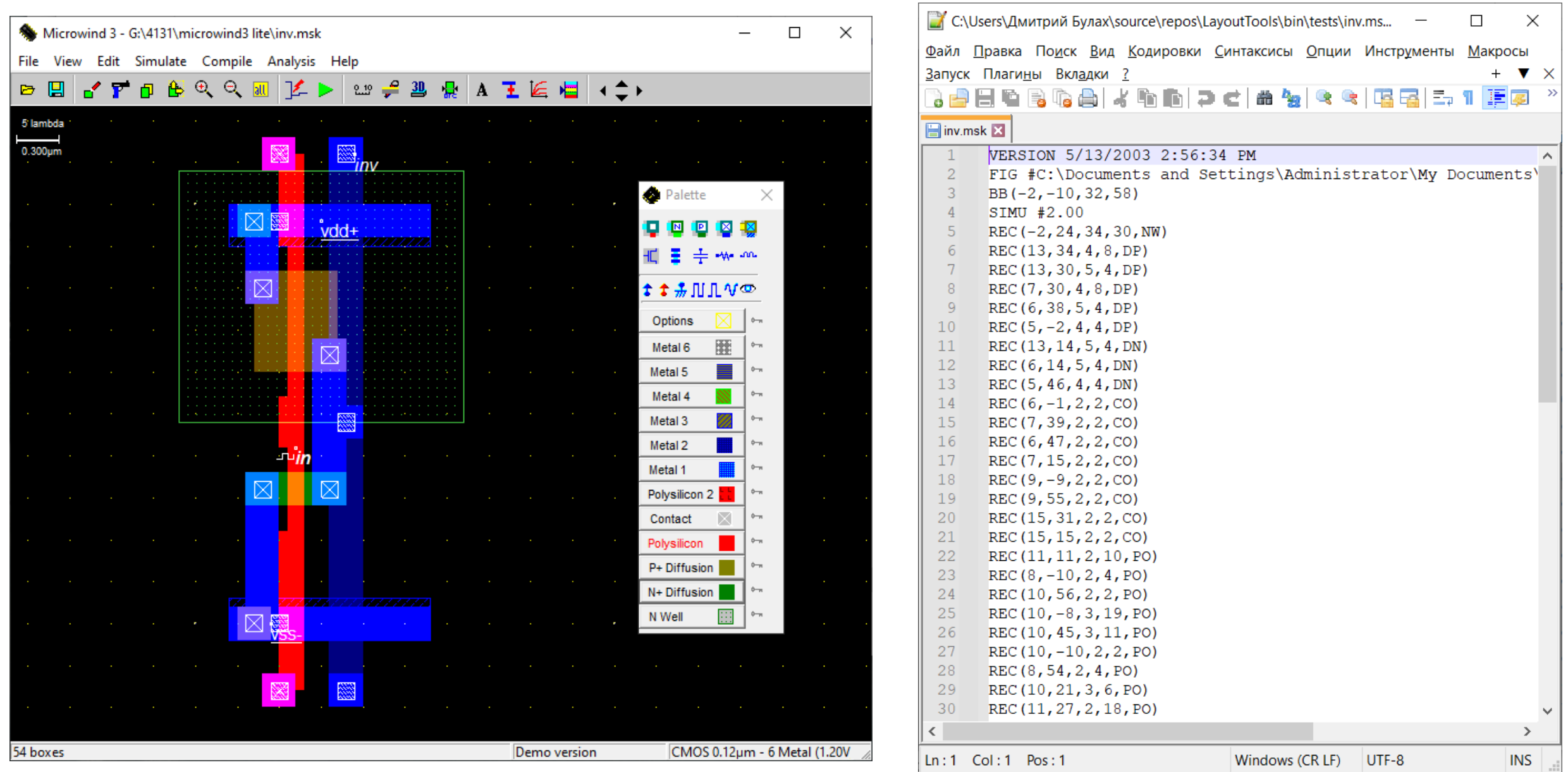

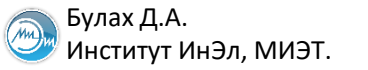

### **Топология транзисторных схем (1)**

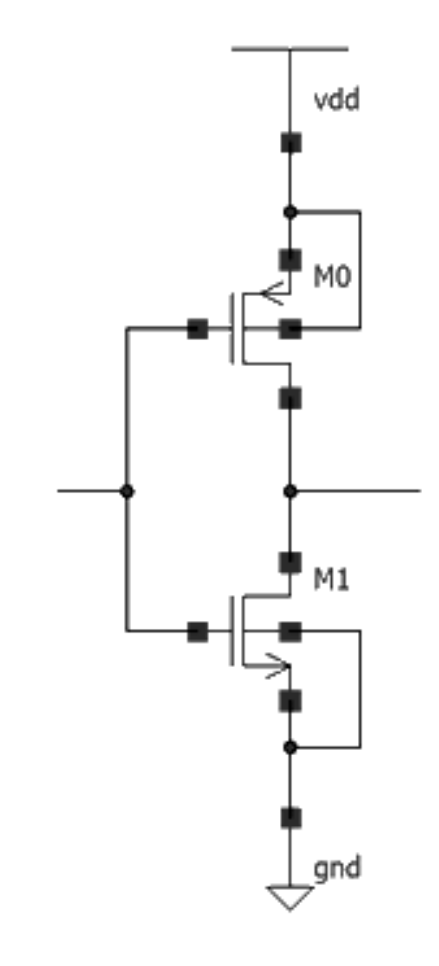

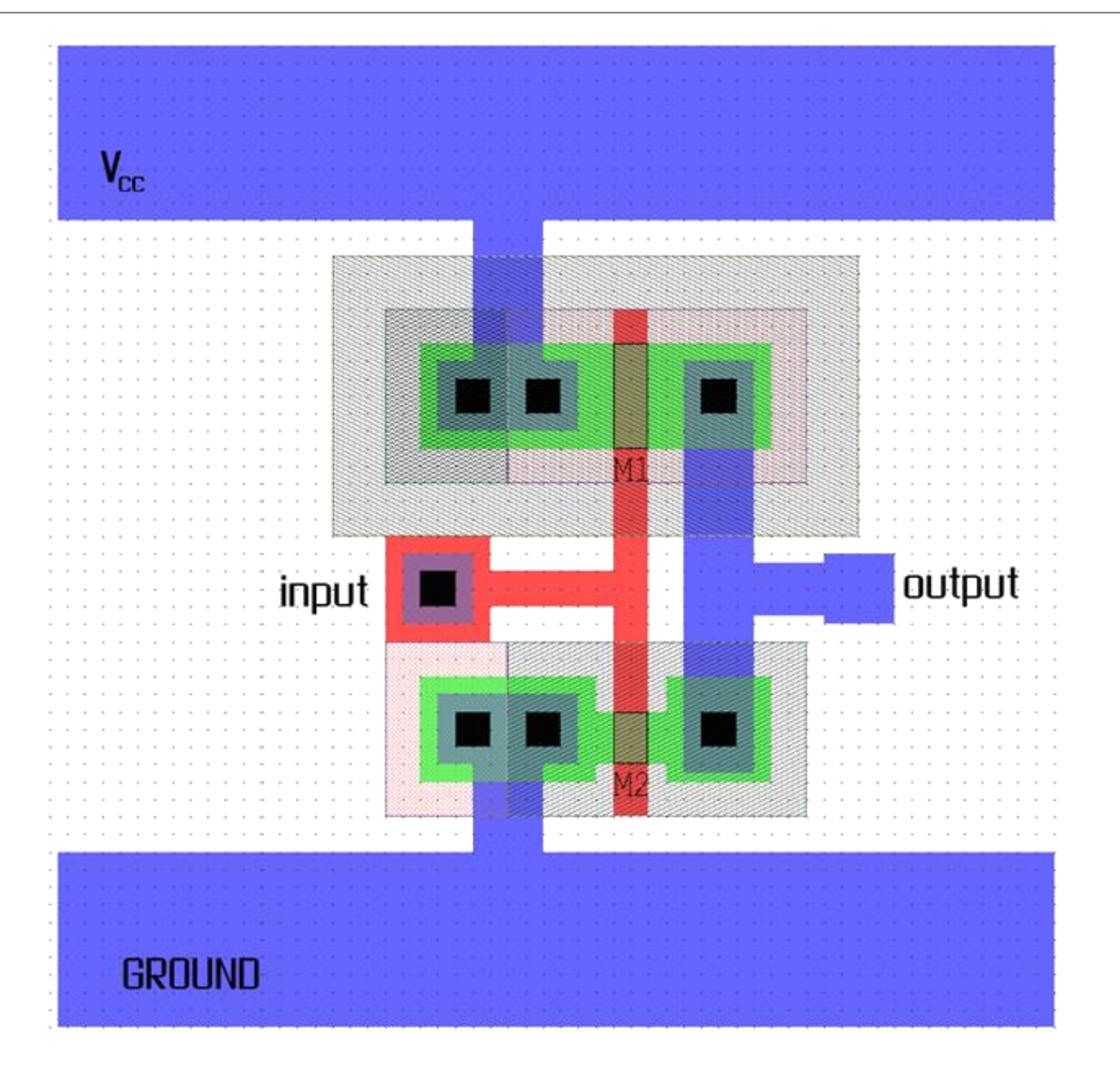

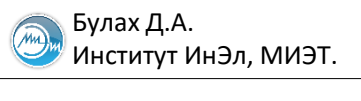

### **Топология транзисторных схем (2)**

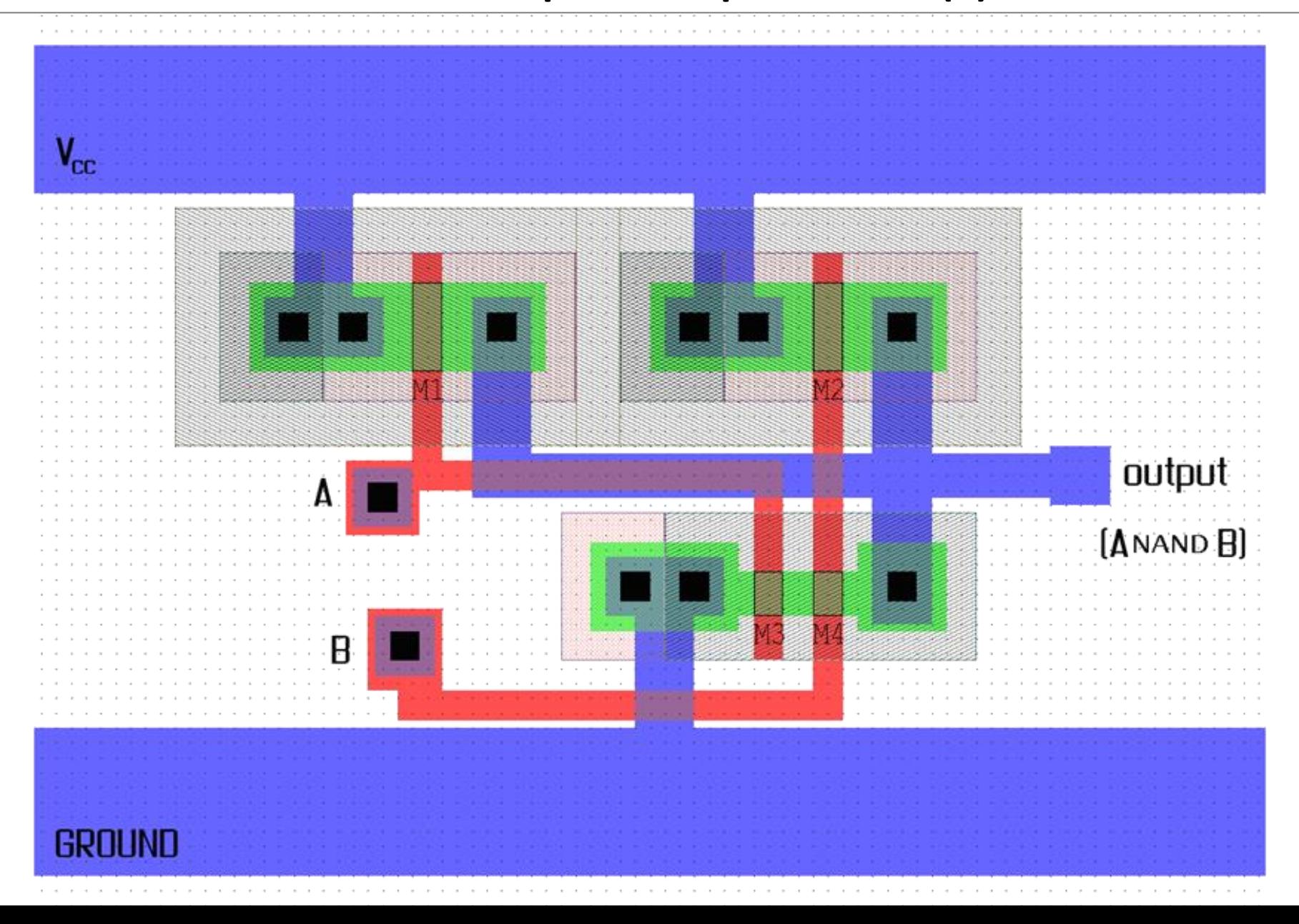

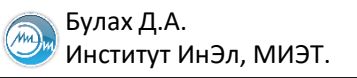

### **Топология пассивных элементов: резистор**

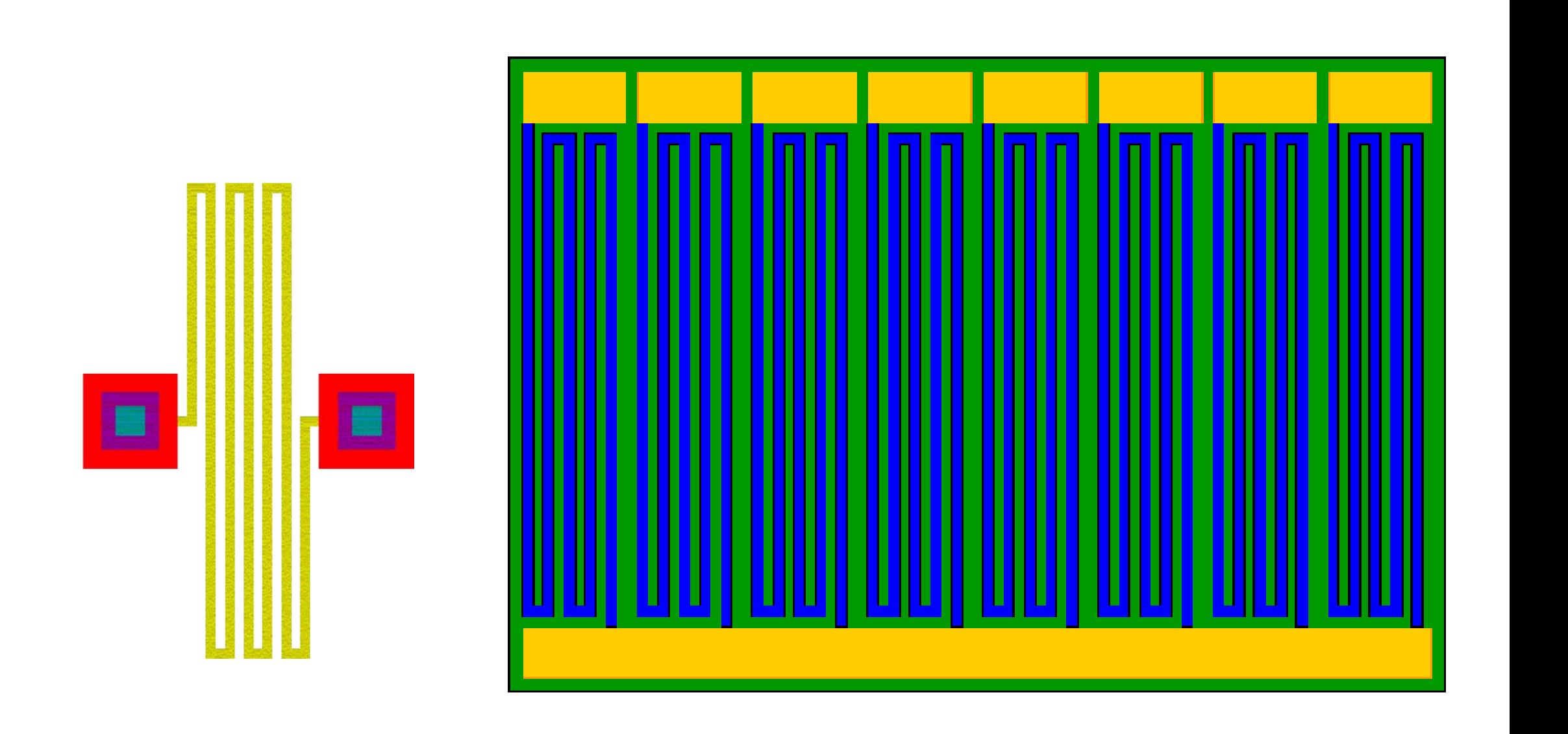

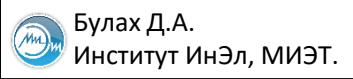

### **Топология пассивных элементов: конденсатор**

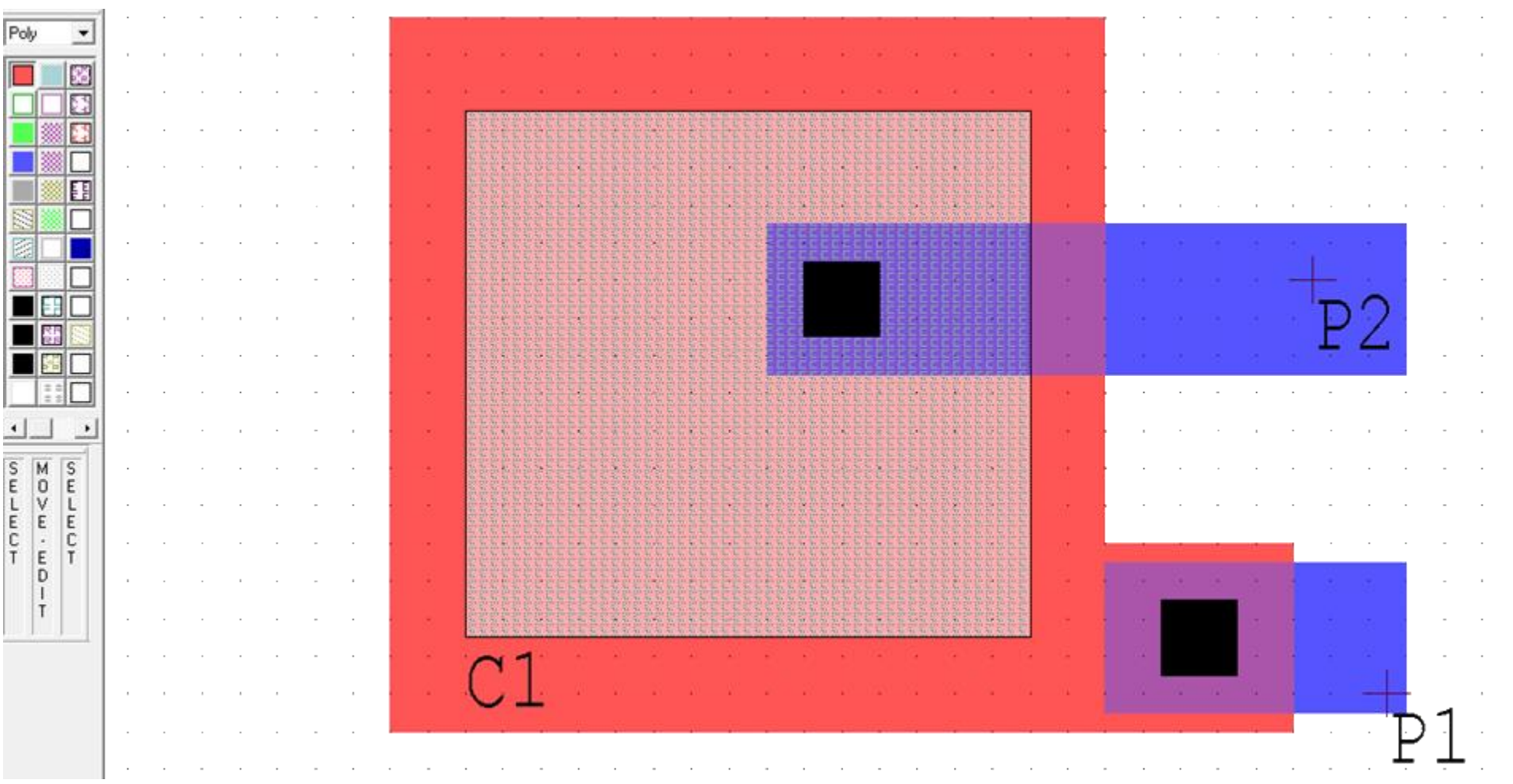

#### **Задачи этапа топологического проектирования**

#### **Декомпозиция:**

 площадь; быстродействие; энергоэффективность;

#### **Размещение:**

 площадь; быстродействие; энергоэффективность;

#### **Трассировка:**

 площадь; число слоёв; тайминг;

#### **+ DRC, LVS, RC-extraction**

**Подготовка фотошаблонов**

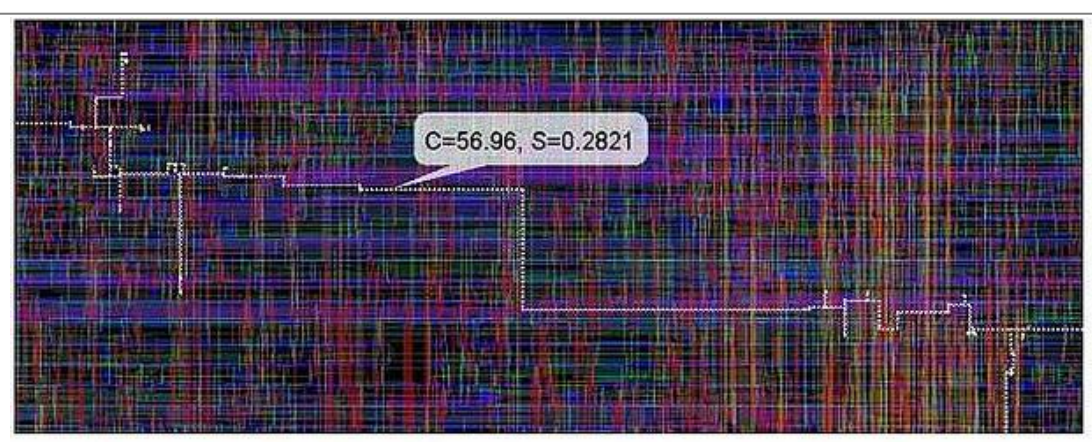

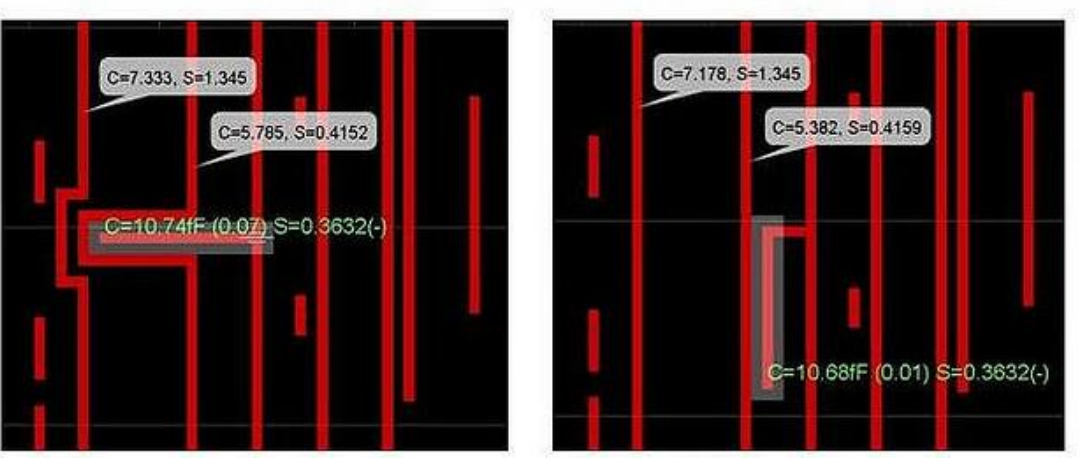

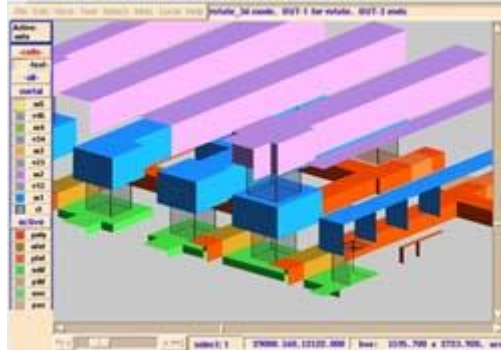

#### **Декомпозиция: алгоритм Кодреса**

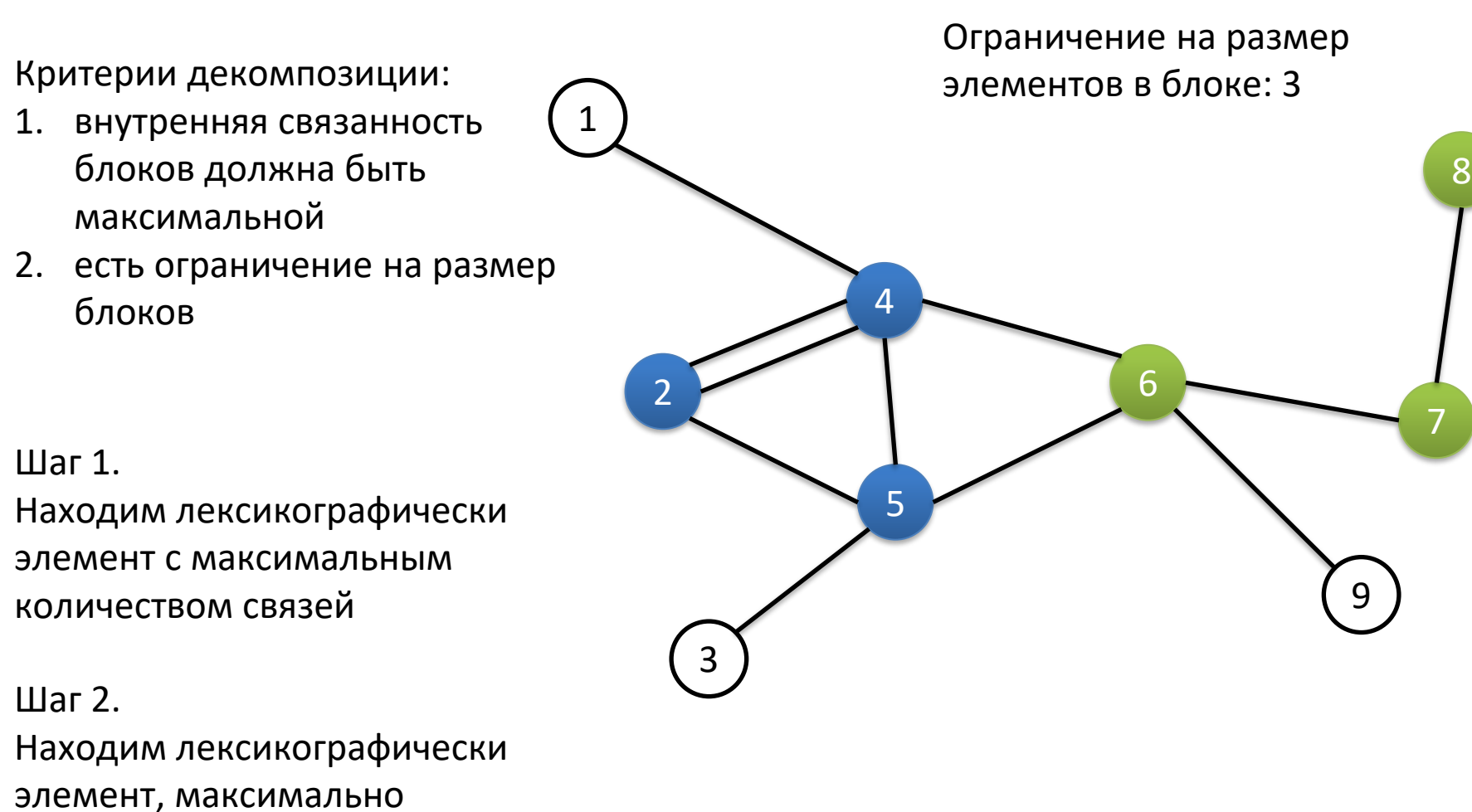

связанный с формируемым

блоком

#### **Задача размещения**

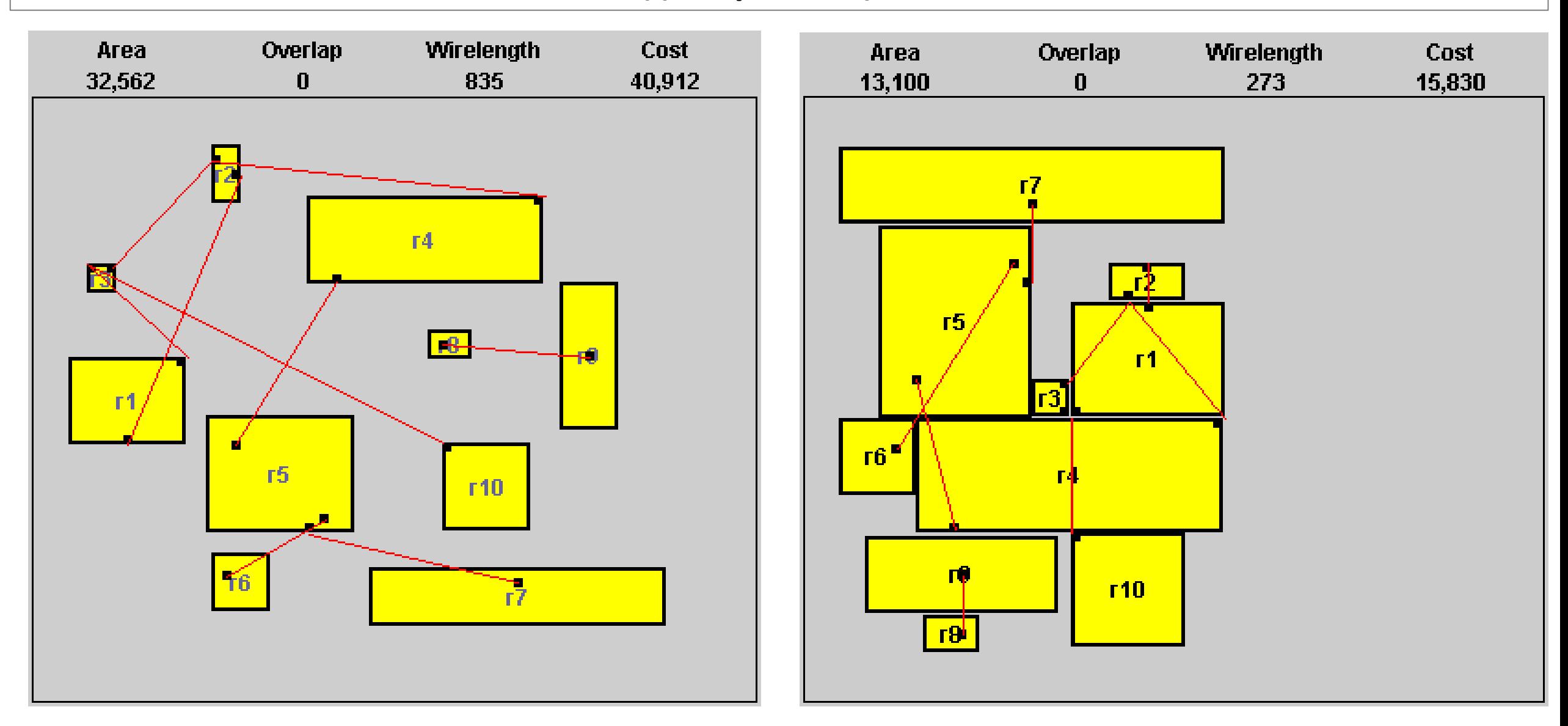

m Институт ИнЭл, МИЭТ.

#### **Трассировка**

#### Алгоритм Ли (волновой алгоритм) Модификации:

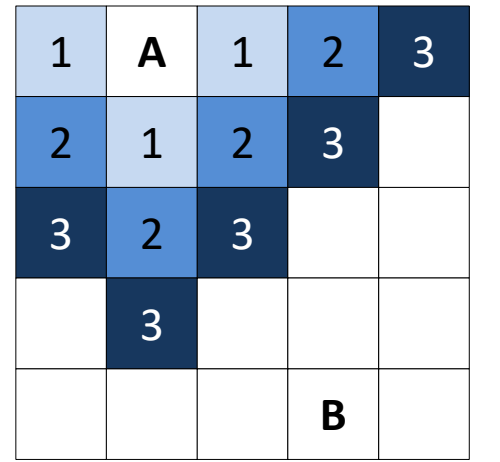

- Алгоритм A\*
- Алгоритмы с приоритетом
- Разделяй и властвуй
- Алгоритм Креша

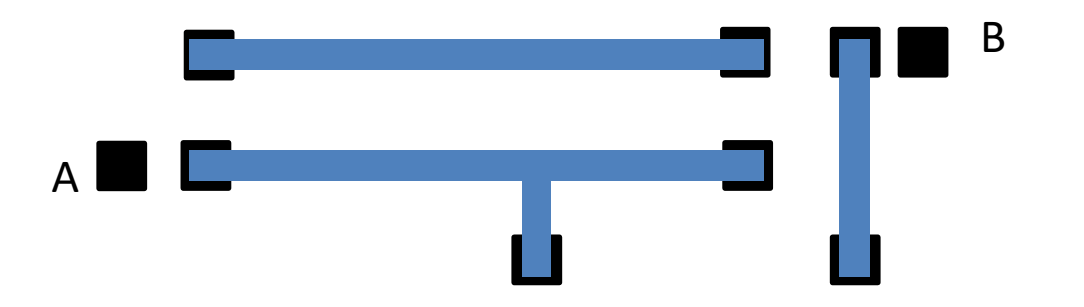

Булах Д.А. **Программные средства САПР** Слайд 31 из 31 из 31 из 31 из 31 из 31 из 31 из 31 из 31 из 31 из 31 из 31 из 31 из 31 из 31 из 31 из 31 из 31 из 31 из 31 из 31 из 31 из 31 из 31 из 31 из 31 из 31 из 31 из 31 из 31 Программные средства САПР m Институт ИнЭл, МИЭТ. **Лекция 6. Топологический этап проектирования. Часть 1.**

#### **DRC-анализ : Design Rule Check**

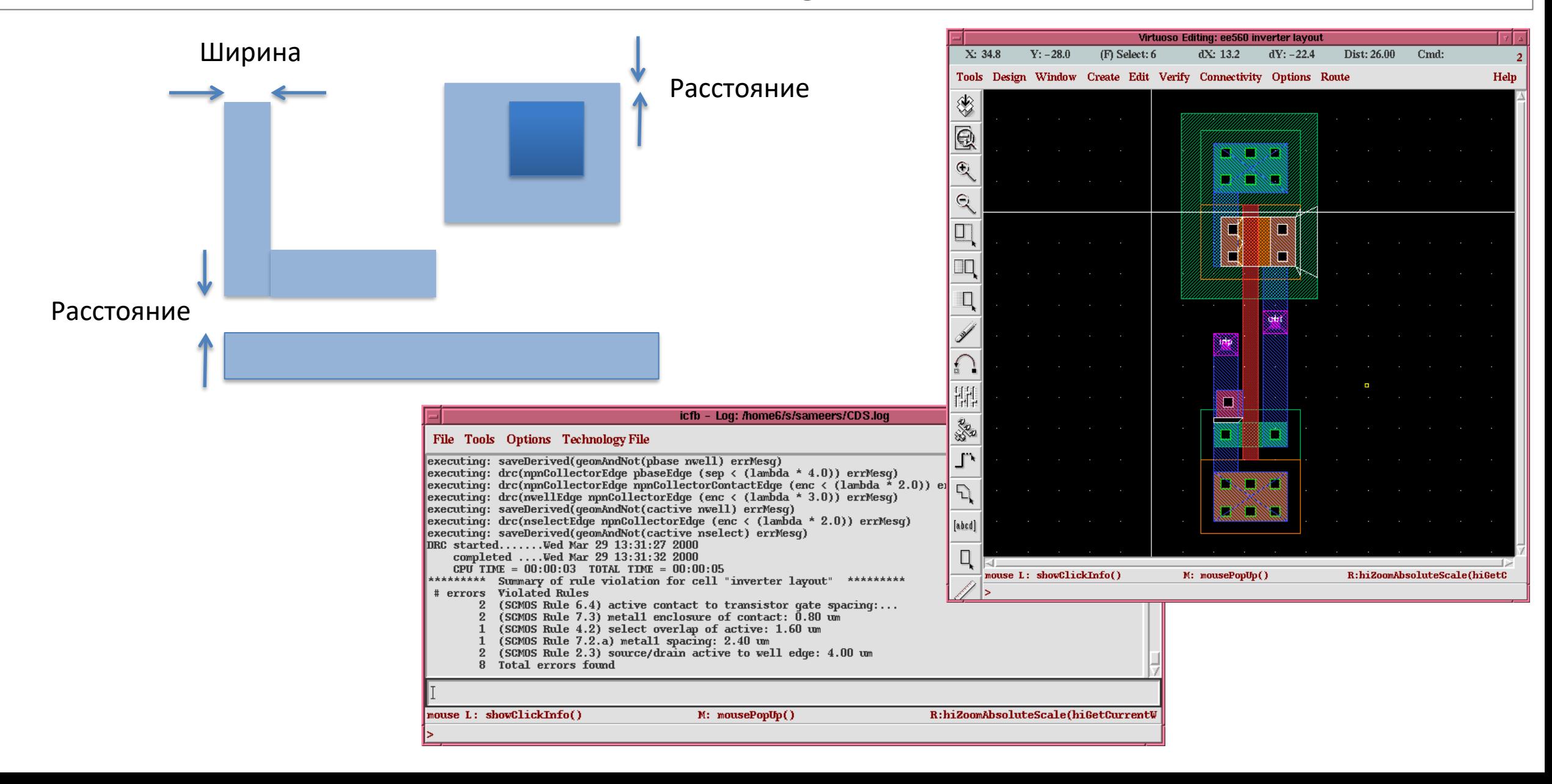